# **EM losses in sheath & magnet**

DM Radio collaboration meeting 08/13/2020 Alex Droster, (soon-to-be) 3rd year grad student @UC Berkeley

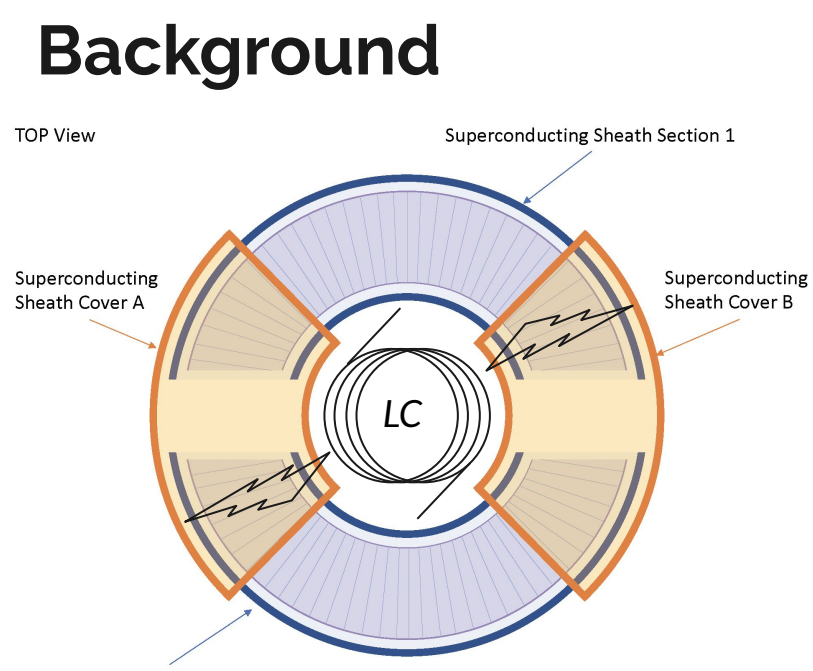

- Pick up loop in the center will sample lossy material in the sheath
- How much? What designs can mitigate this?
- Simulations with Ansys HFSS

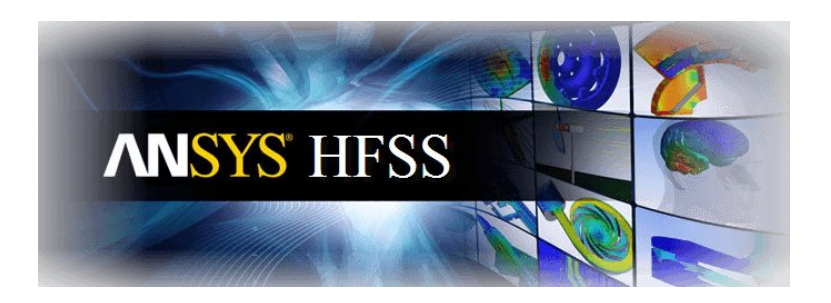

#### **Simulation campaign**

- Pickup resonator modeling (Joe Singh)
	- Circuit model parameters, optimization of coupled energy
- Sheath Inductance (Chiara Salemi, Nicholas Rapidis)
	- COMSOL modeling to calculate sheath inductance, optimization of available energy
- Sheath RF modeling (me, Alex Droster)
	- $\circ$  HFSS simulations of TEM + TE + TM modes within sheath, lossy materials within sheath, parasitics
- Magnet (Alex Sebastian Leder)
	- OPERA simulations of DC magnetic field profiles, fringe fields
- Thermal (Maria Simanovskaia)
	- Ansys and COMSOL modeling of mandrel cooling, thermal design, cooldown time

#### **Simulation campaign**

- Pickup resonator modeling (Joe Singh)
	- Circuit model parameters, optimization of coupled energy
- Sheath Inductance (Chiara Salemi, Nicholas Rapidis)
	- COMSOL modeling to calculate sheath inductance, optimization of available energy
	- **● Sheath RF modeling (me, Alex Droster)**
		- **○ HFSS simulations of TEM + TE + TM modes within sheath, lossy materials within sheath, parasitics**
	- Magnet (Alex Sebastian Leder)
		- OPERA simulations of DC magnetic field profiles, fringe fields
		- Thermal (Maria Simanovskaia)
			- Ansys and COMSOL modeling of mandrel cooling, thermal design, cooldown time

Sheath RF simulations in HFSS inform: magnet dimensions in OPERA sims, Sheath dimensions in COMSOL sheath inductance sims, coupled energy in pickup resonator modeling...

#### **Simulation campaign**

- Pickup resonator modeling (Joe Singh)
	- Circuit model parameters, optimization of coupled energy
- Sheath Inductance (Chiara Salemi, Nicholas Rapidis)
	- COMSOL modeling to calculate sheath inductance, optimization of available energy
	- **● Sheath RF modeling (me, Alex Droster)**
		- **○ HFSS simulations of TEM + TE + TM modes within sheath, lossy materials within sheath, parasitics**
	- Magnet (Alex Sebastian Leder)
		- OPERA simulations of DC magnetic field profiles, fringe fields
		- Thermal (Maria Simanovskaia)
			- Ansys and COMSOL modeling of mandrel cooling, thermal design, cooldown time

Sheath RF simulations in HFSS inform: magnet dimensions in OPERA sims, Sheath dimensions in COMSOL sheath inductance sims, coupled energy in pickup resonator modeling...

Losses in any given design inform end-to-end sensitivity

#### **What is loss in a material?**

- Loss refers to energy dissipated into a material ("lossy medium") in the form of heat
- In the quasi-static limit, loss in a conductor is due to magnetic fields
	- Surface currents/"Eddy currents" create loss due to Ohmic heating:  $\mathsf{P}_{\mathsf{loss}}$ =(1/2 $\sigma\delta$ )∫|n $\times$ H $_{\mathsf{t}}$ | $^2$ d $\mathsf{S}$
- There are a handful of ways to calculate loss in HFSS-- I've spent a lot of time validating them!
- The magnet mandrel (metal "frame" around which the wires are wound) is not superconducting, therefore it is lossy.

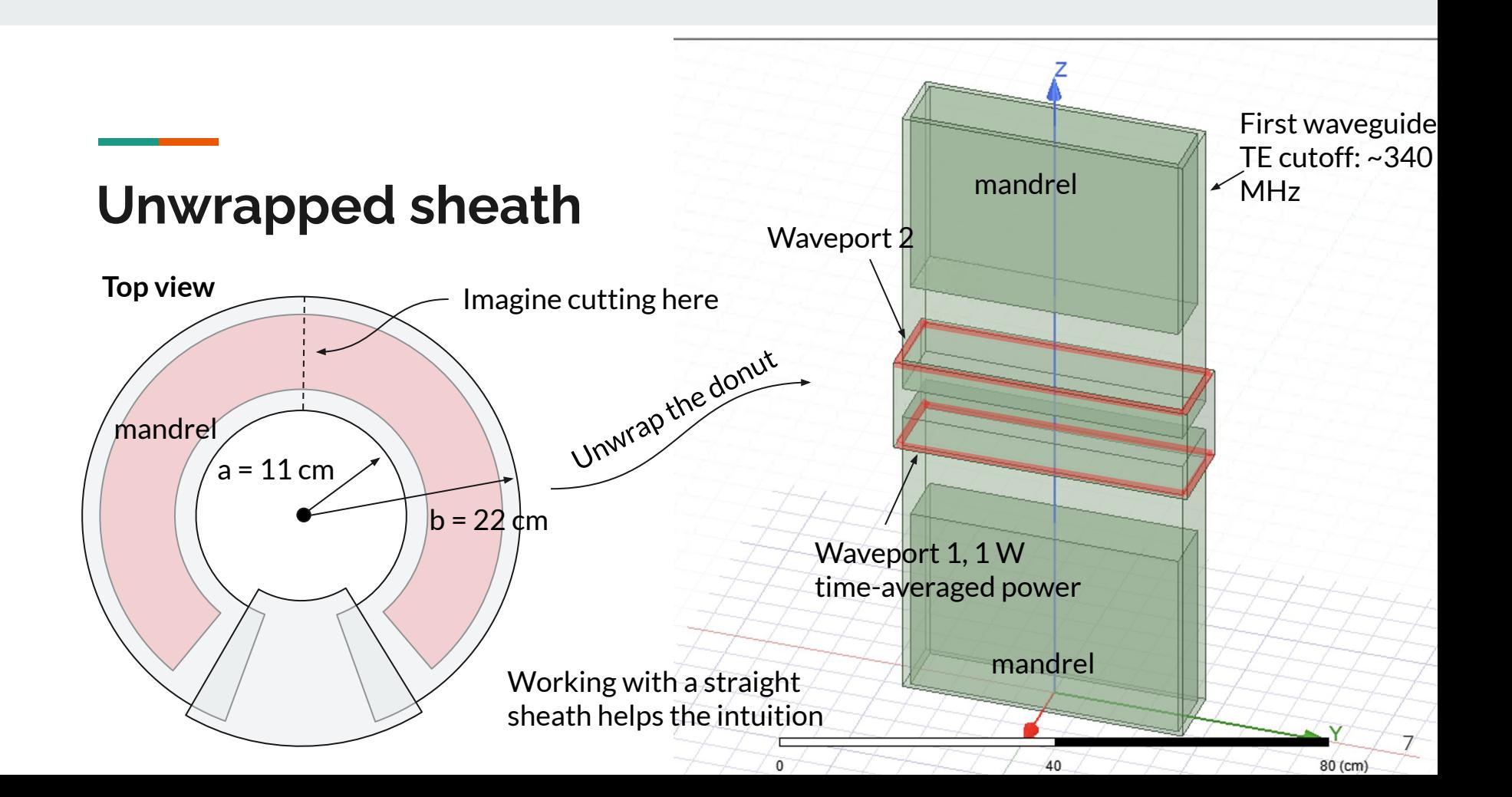

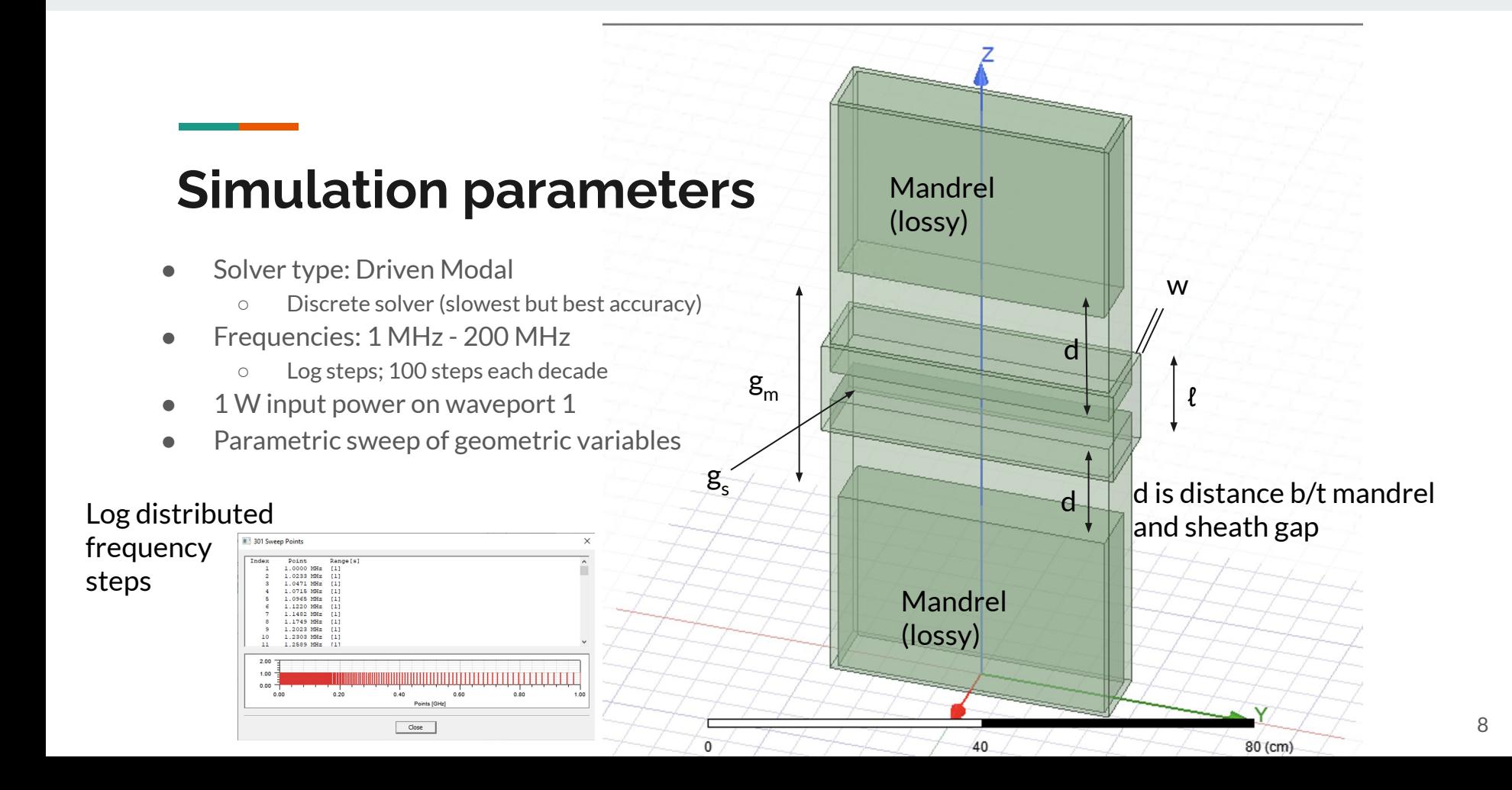

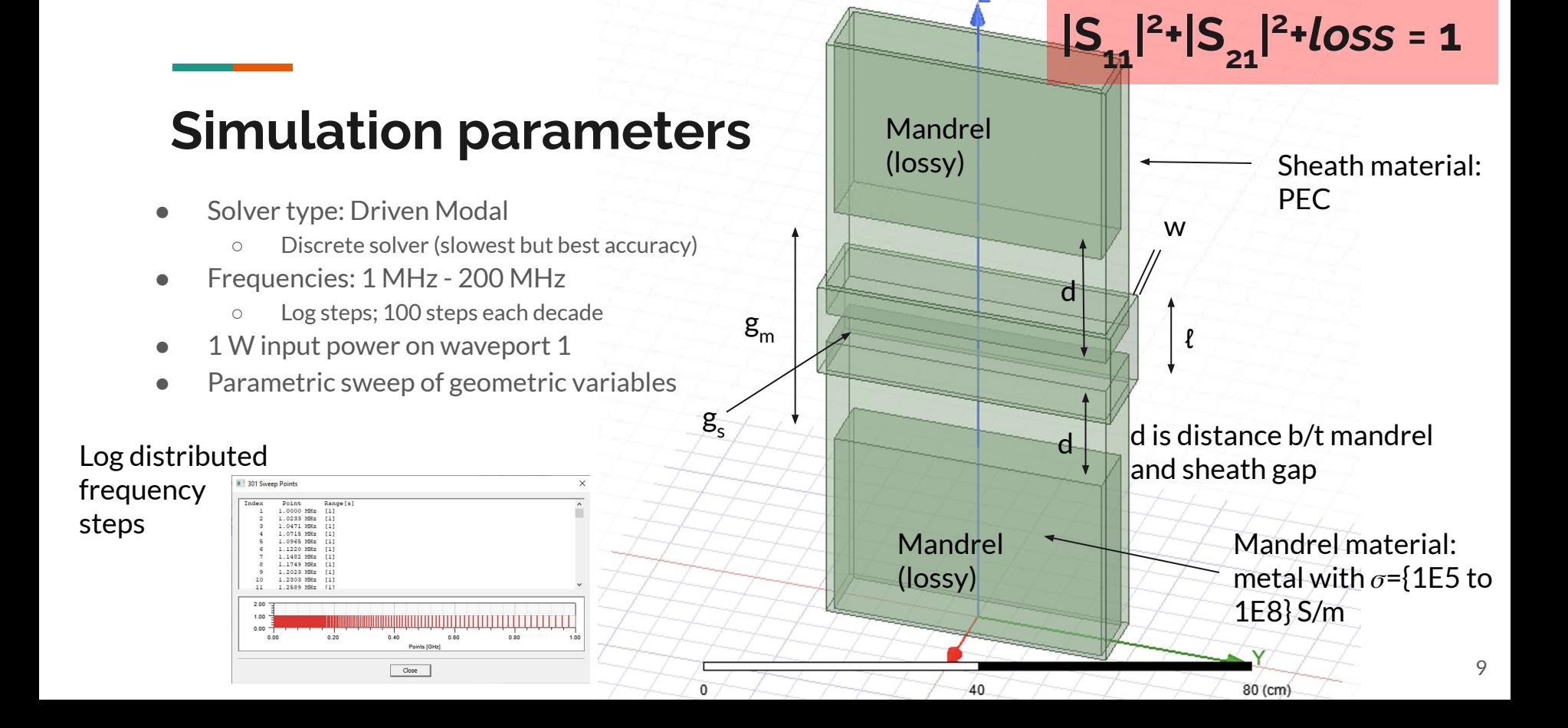

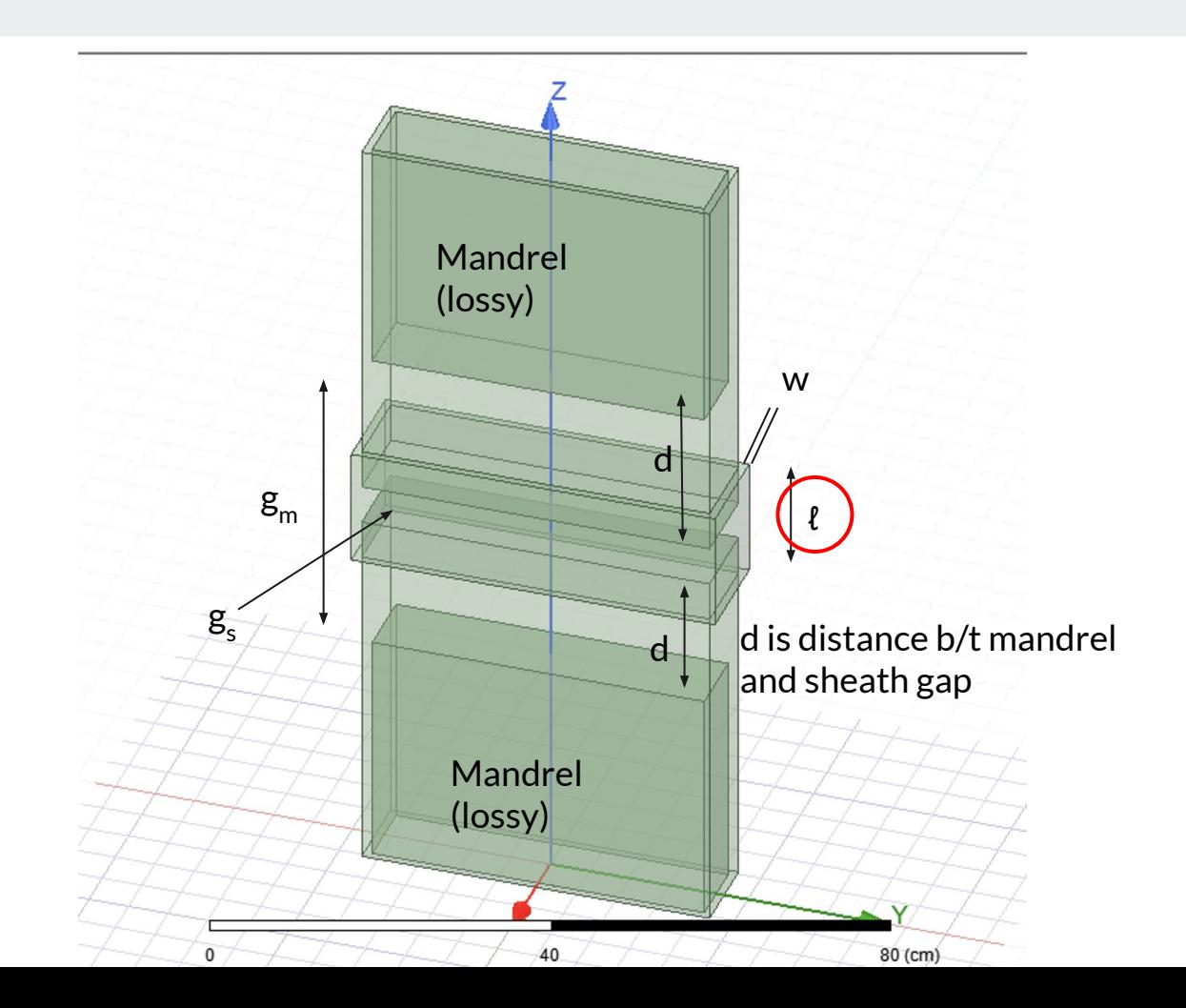

#### **Loss as a function of frequency and ℓ**

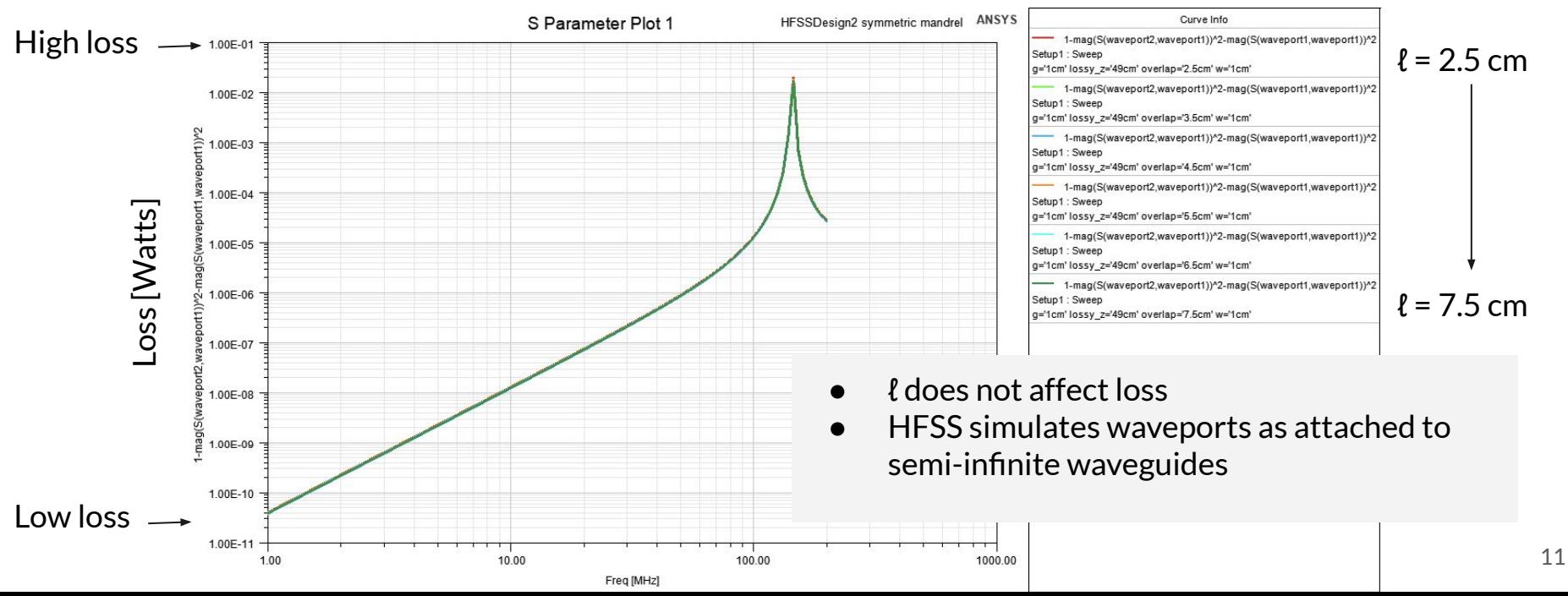

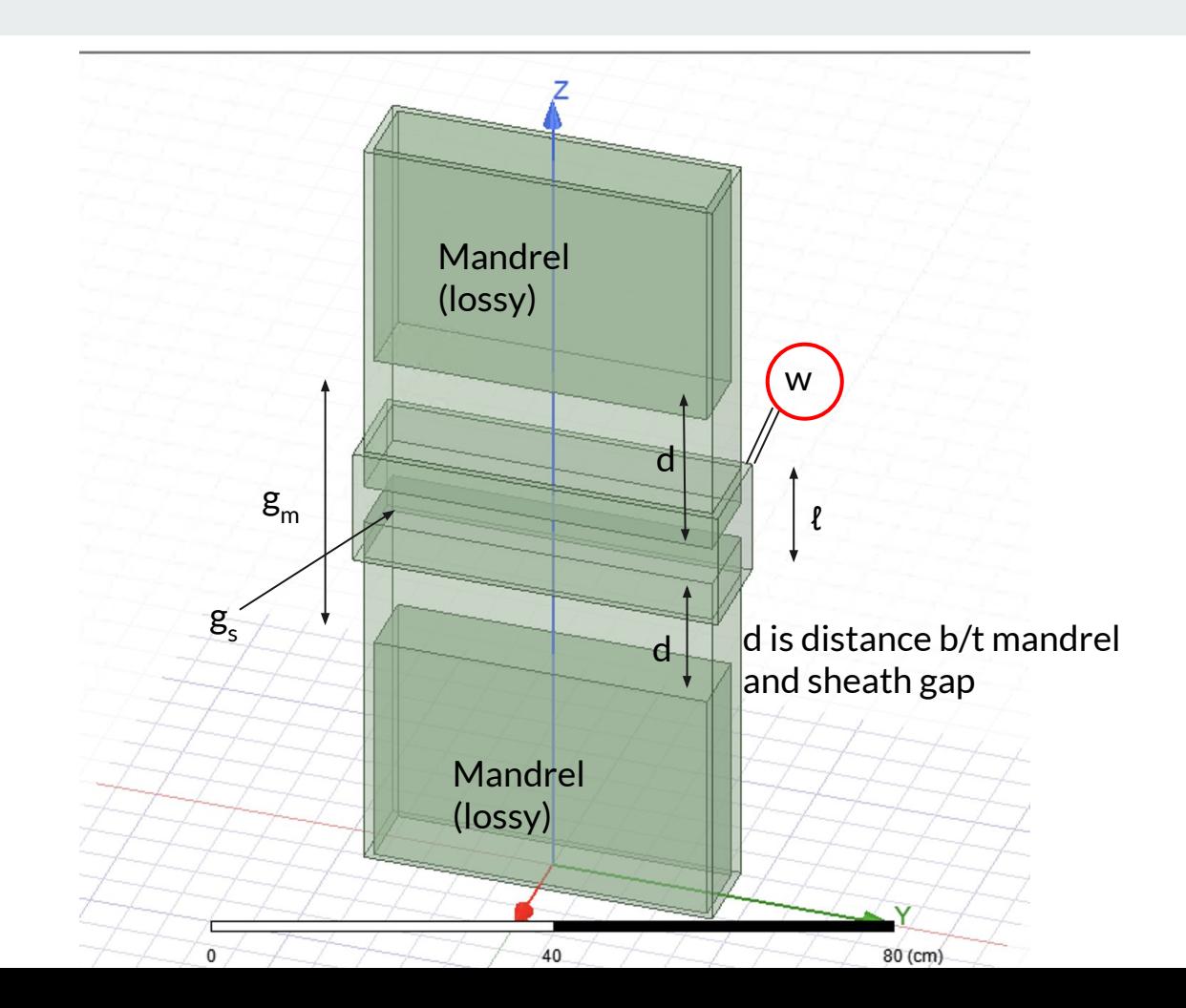

#### **Loss as a function of frequency and w**

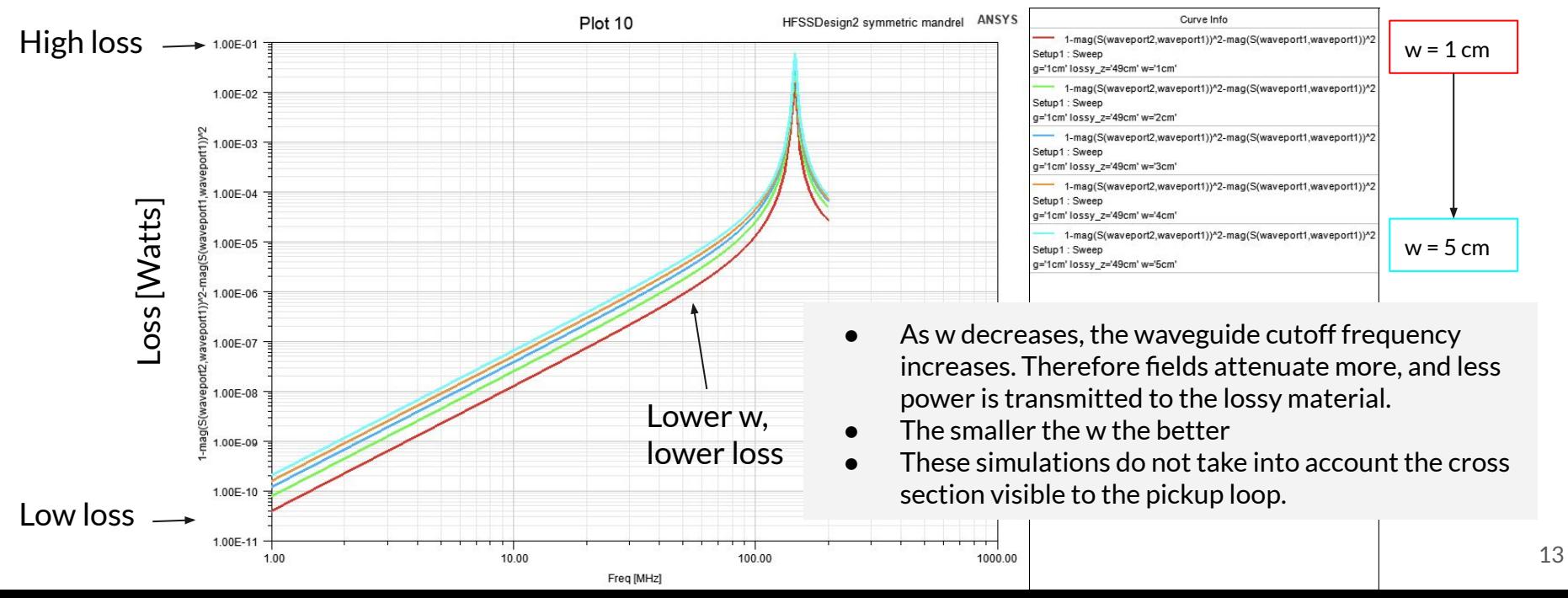

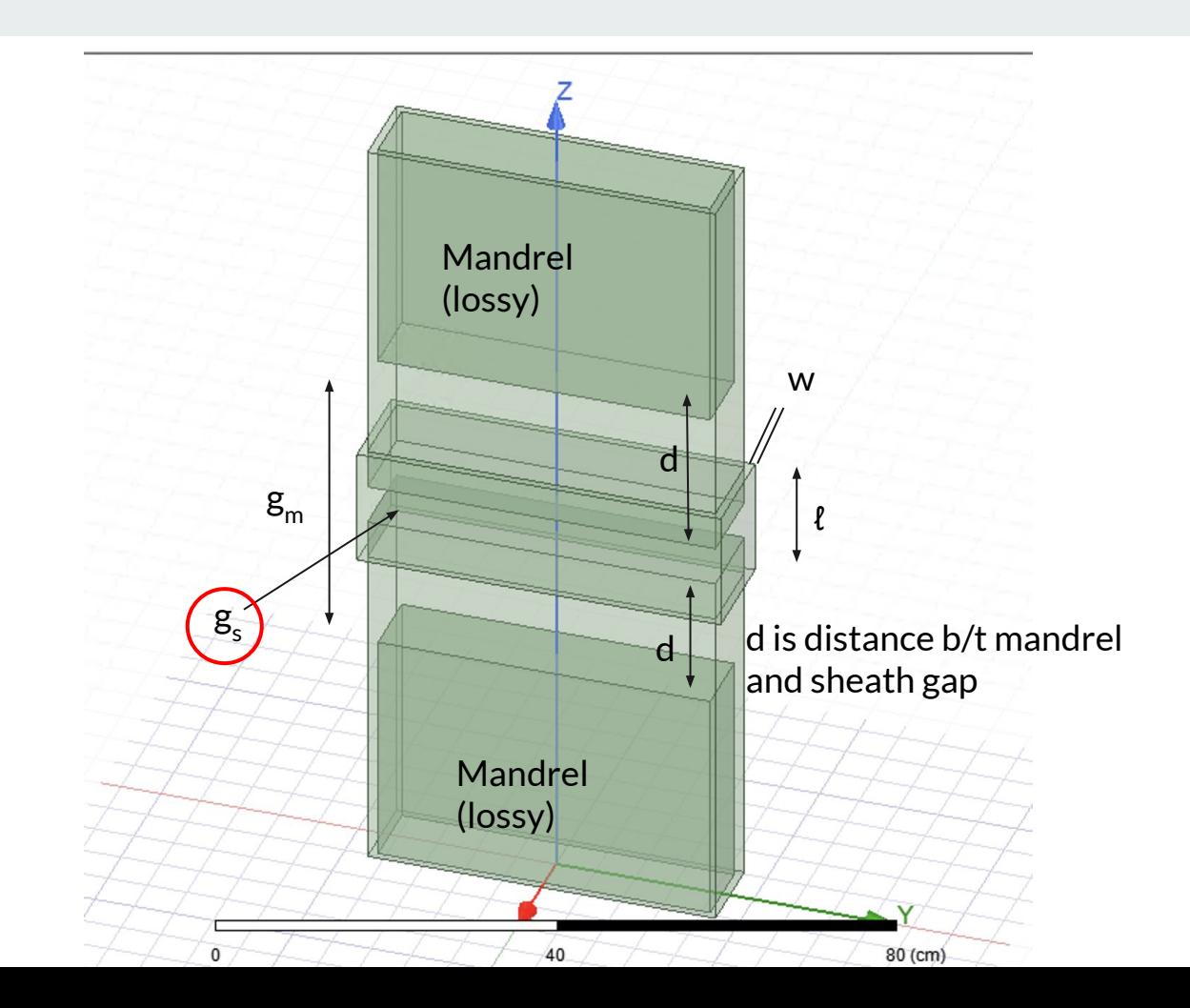

## Loss as a function of frequency and g<sub>s</sub> (g<sub>m</sub>=1 cm)

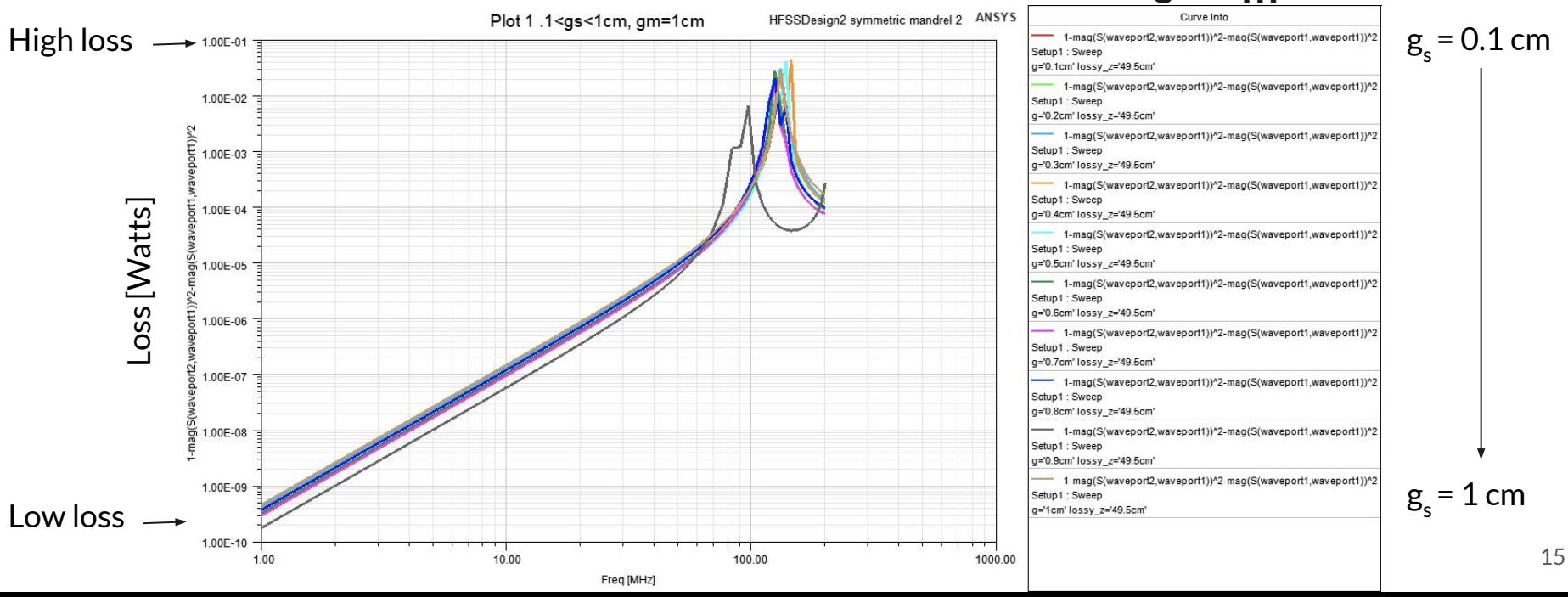

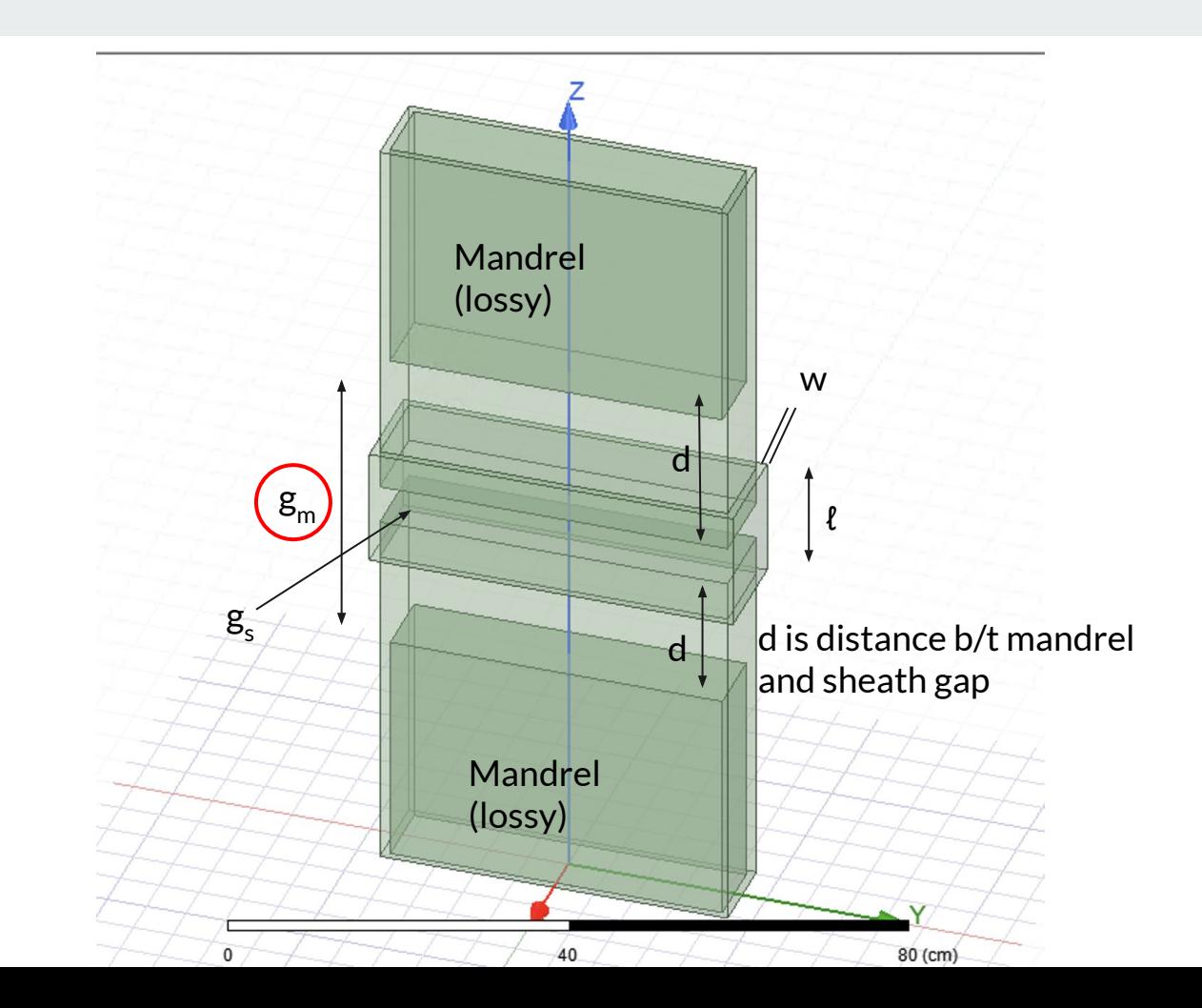

## Loss as a function of frequency and g<sub>m</sub> (g<sub>s</sub>=1 cm)

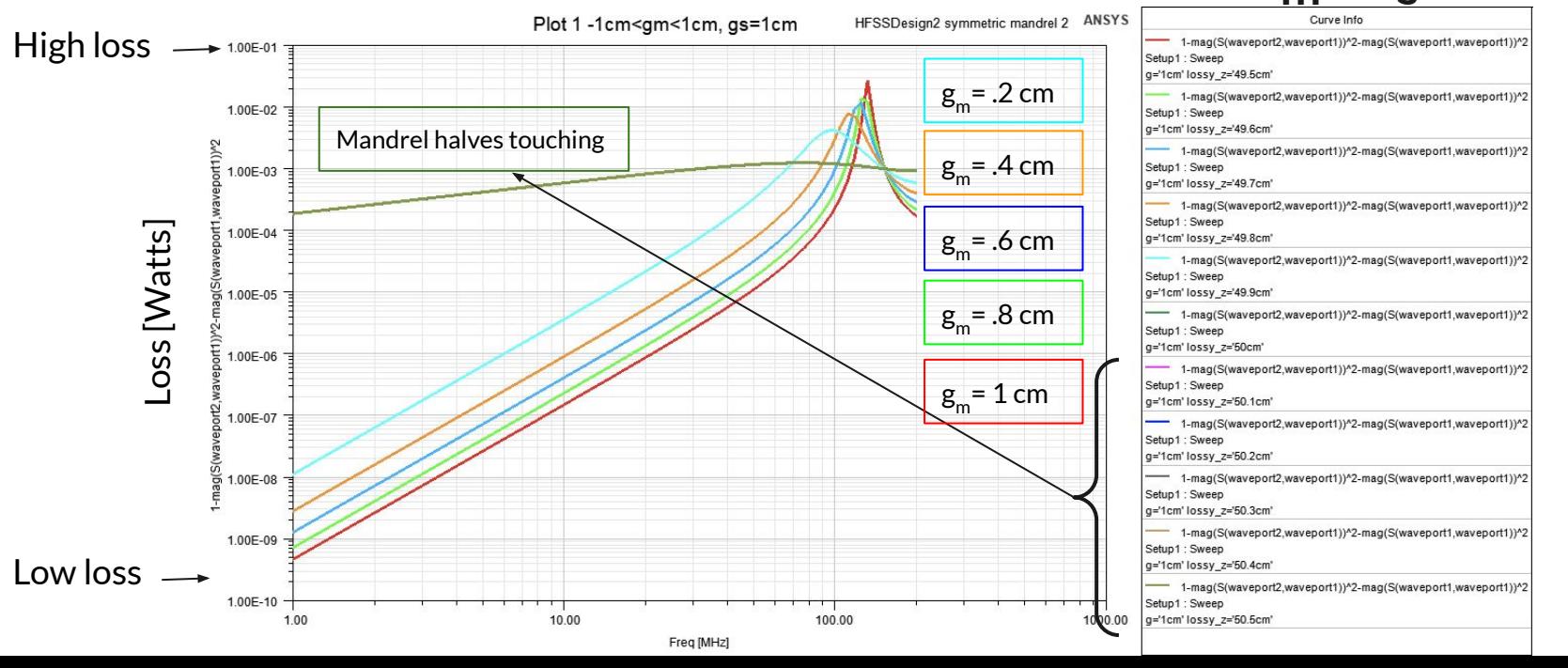

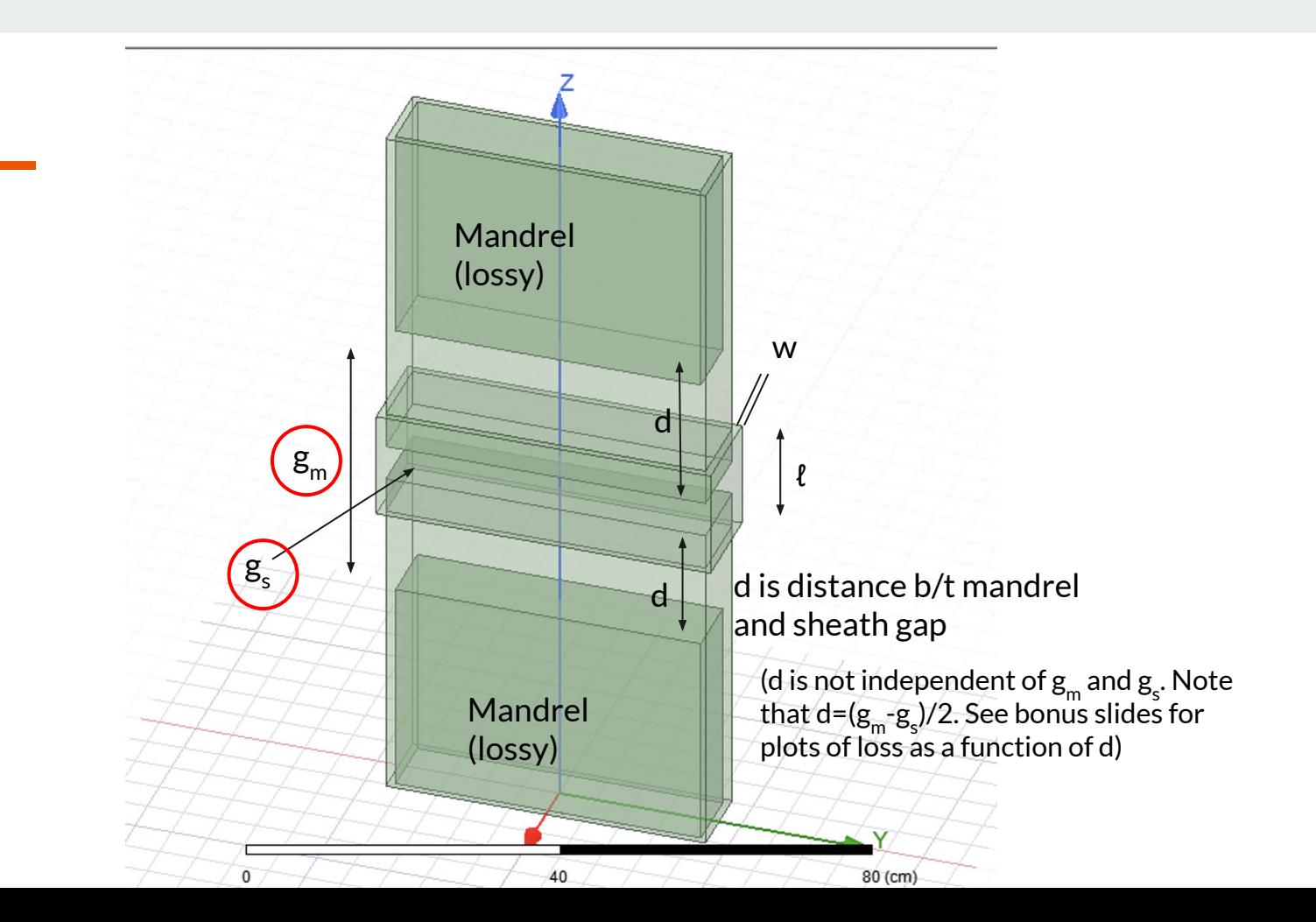

## **Loss @10 MHz as a function of g<sub>s</sub> (x-axis) and g<sub>m</sub>**

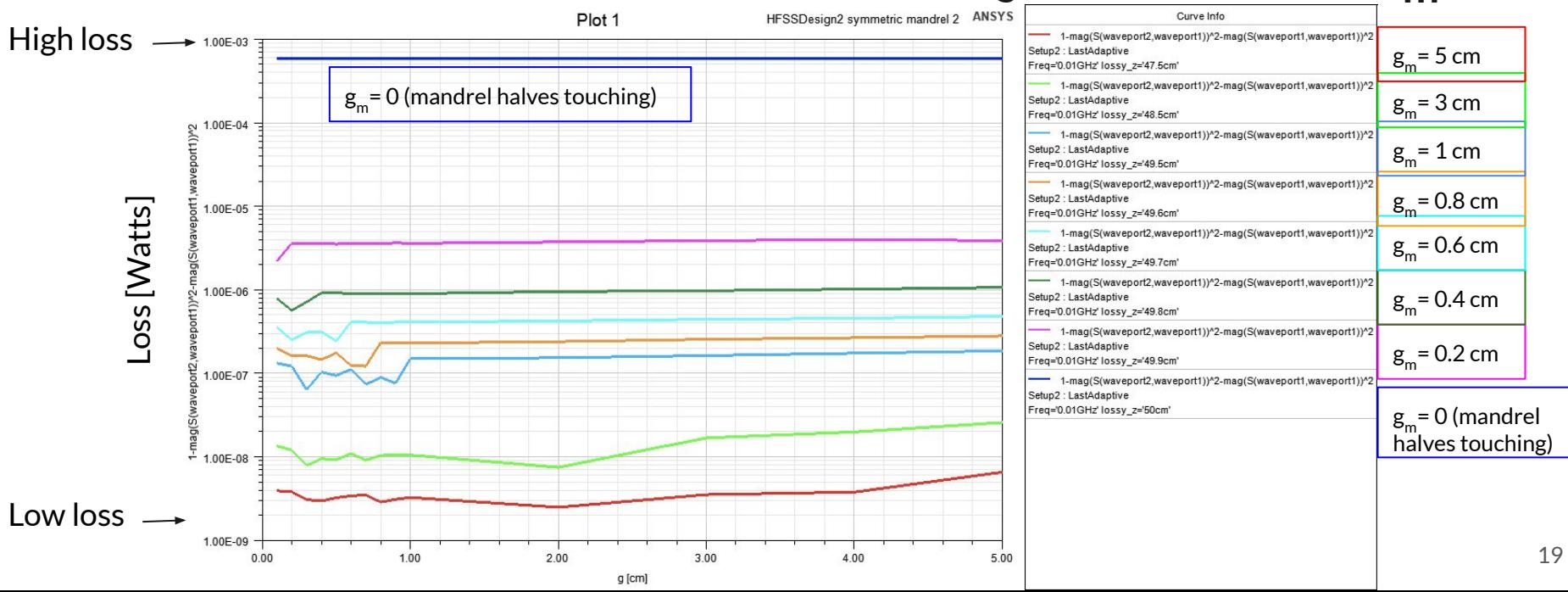

## **Loss @10 MHz as a function of g<sub>s</sub> and g<sub>m</sub> (x-axis)**

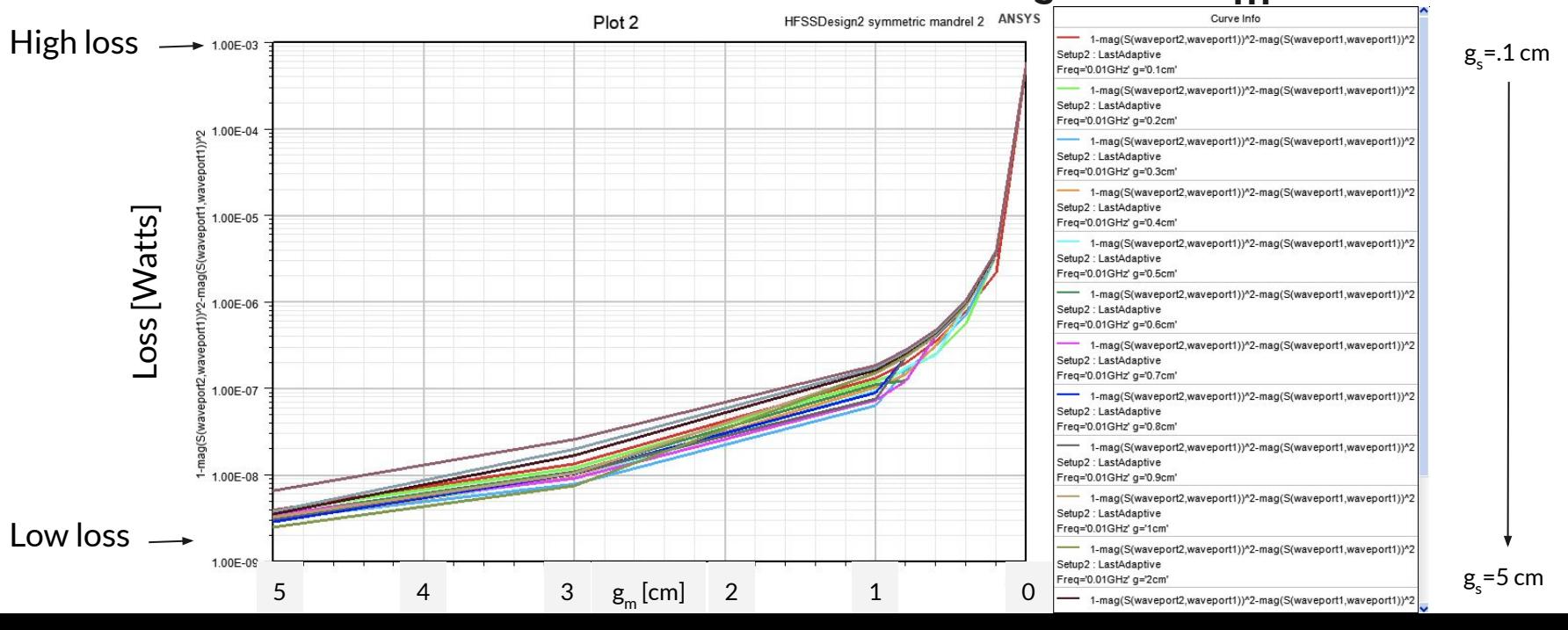

20

#### **DM Radio 50 L Geometry**

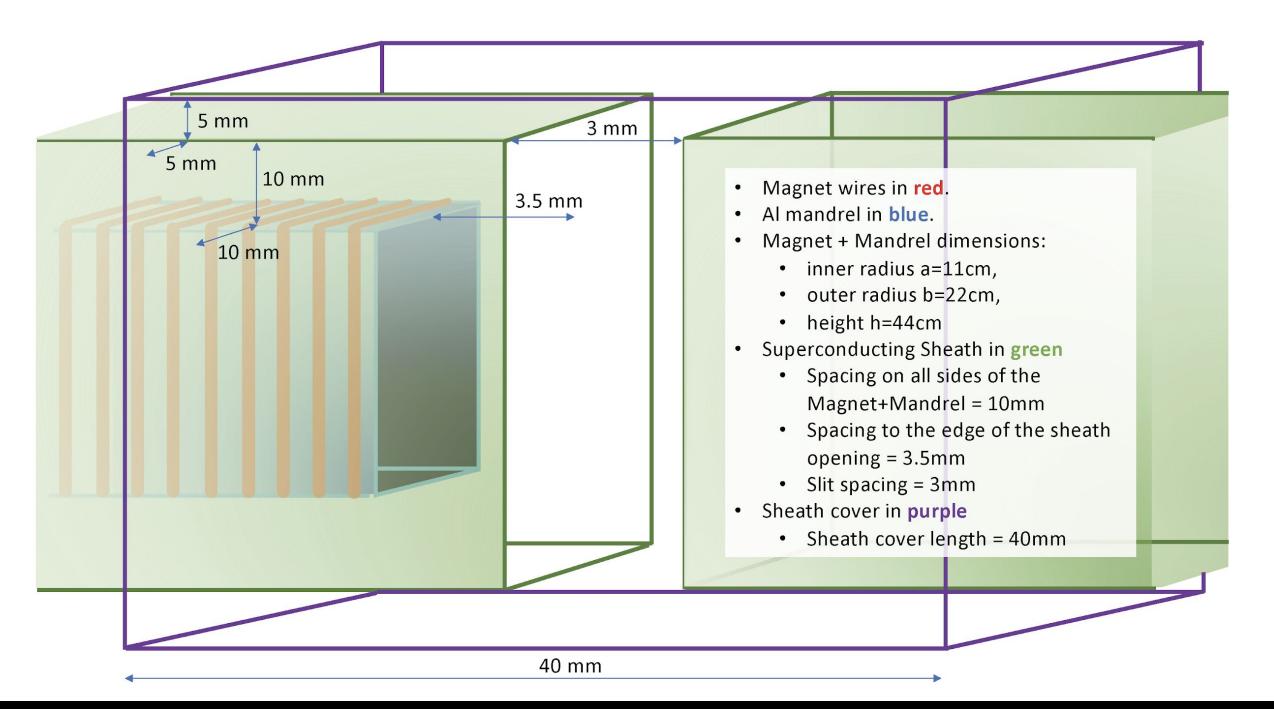

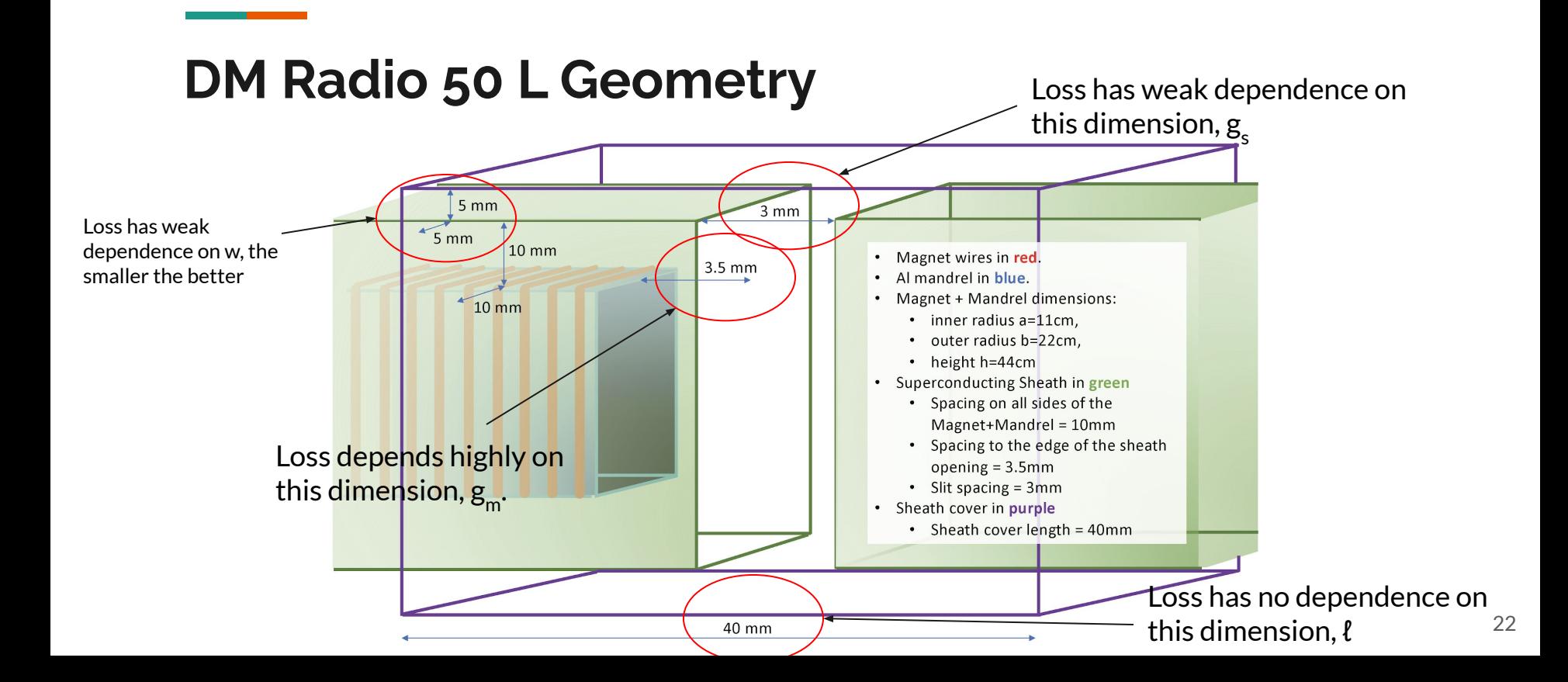

#### **Toroidal model with lossy material**

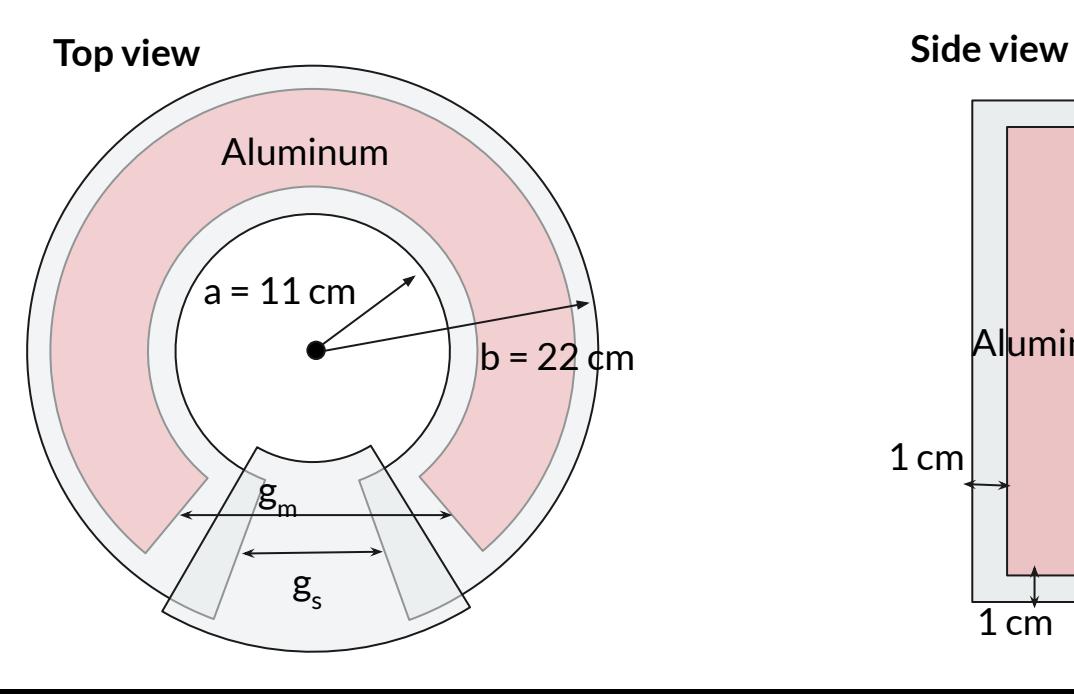

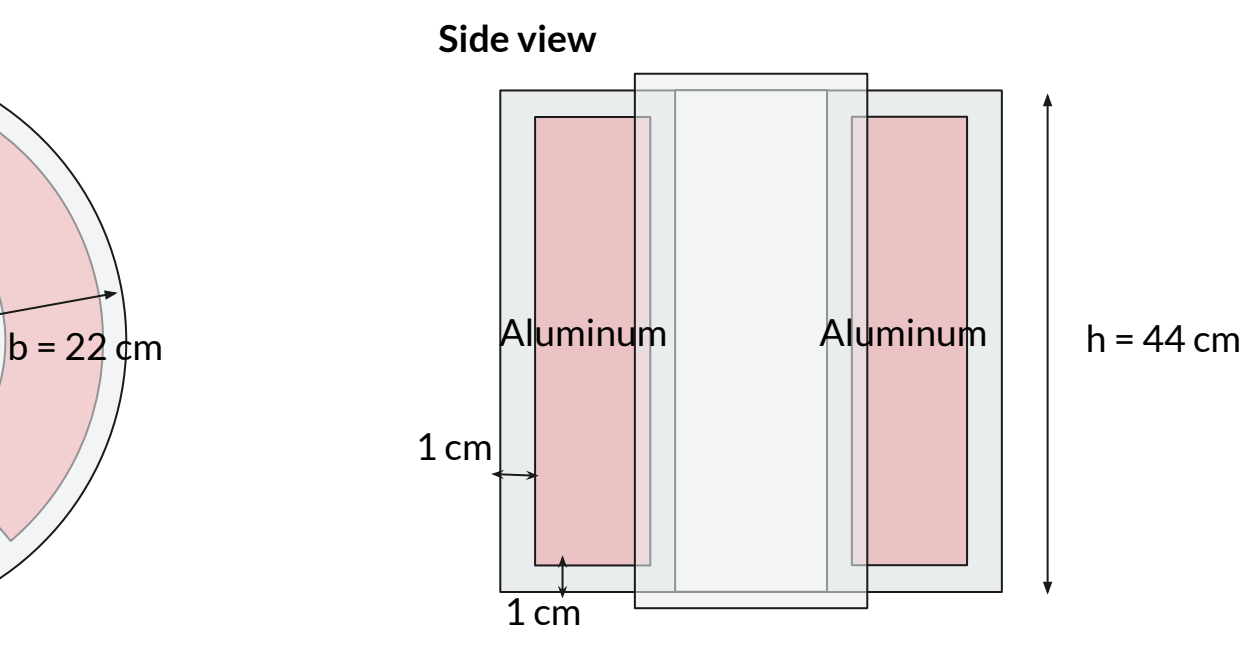

#### **Fun animation**

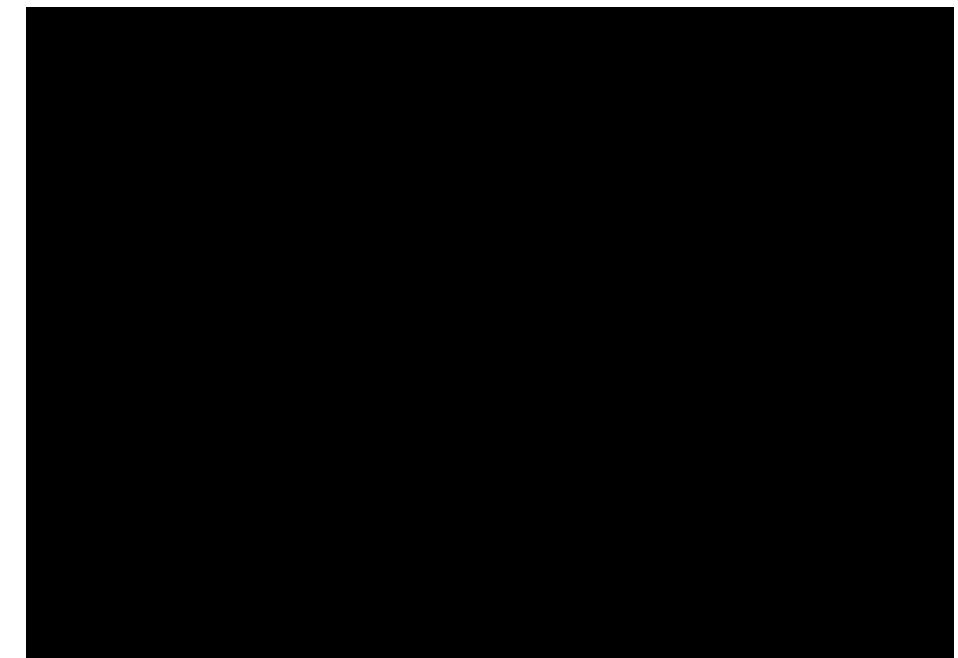

(outdated geometry)

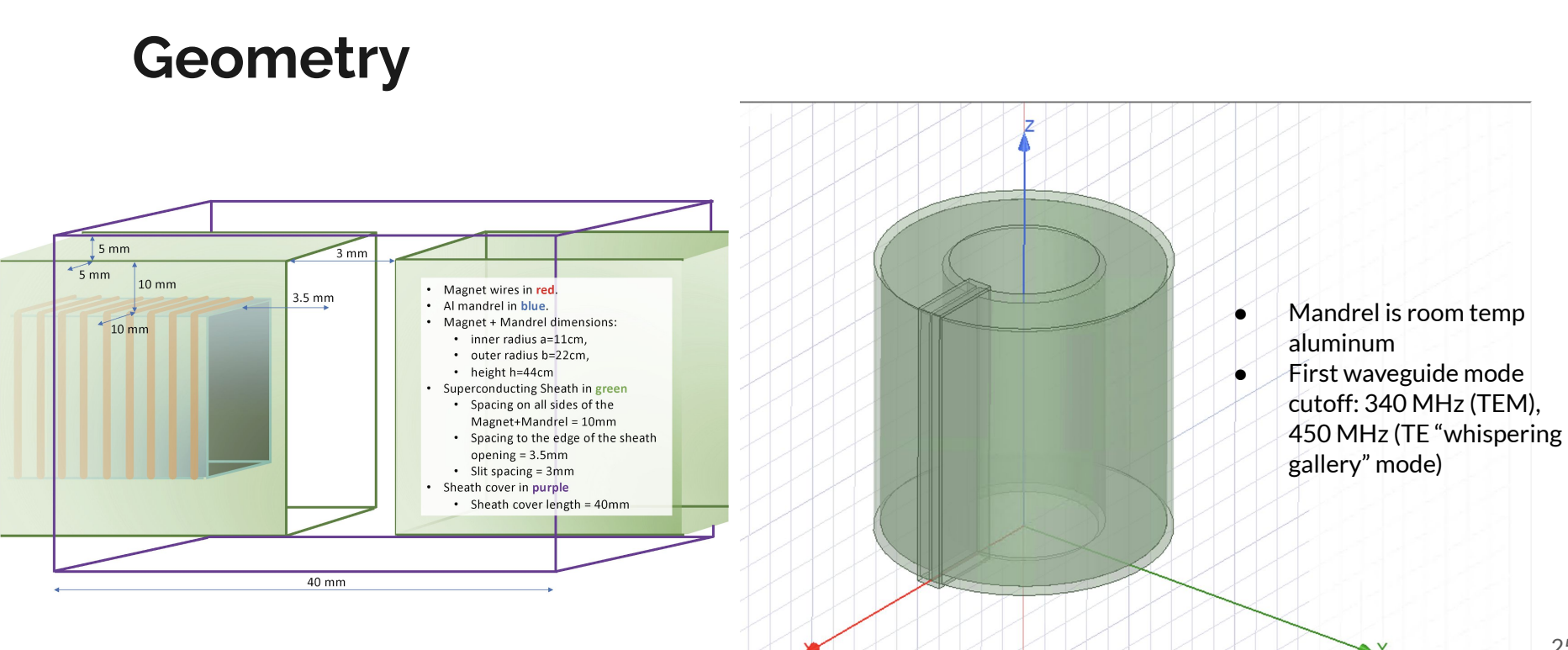

 $30$ 

60 (cm)

25

#### **Loss as a function of frequency (1 mode (TEM))**

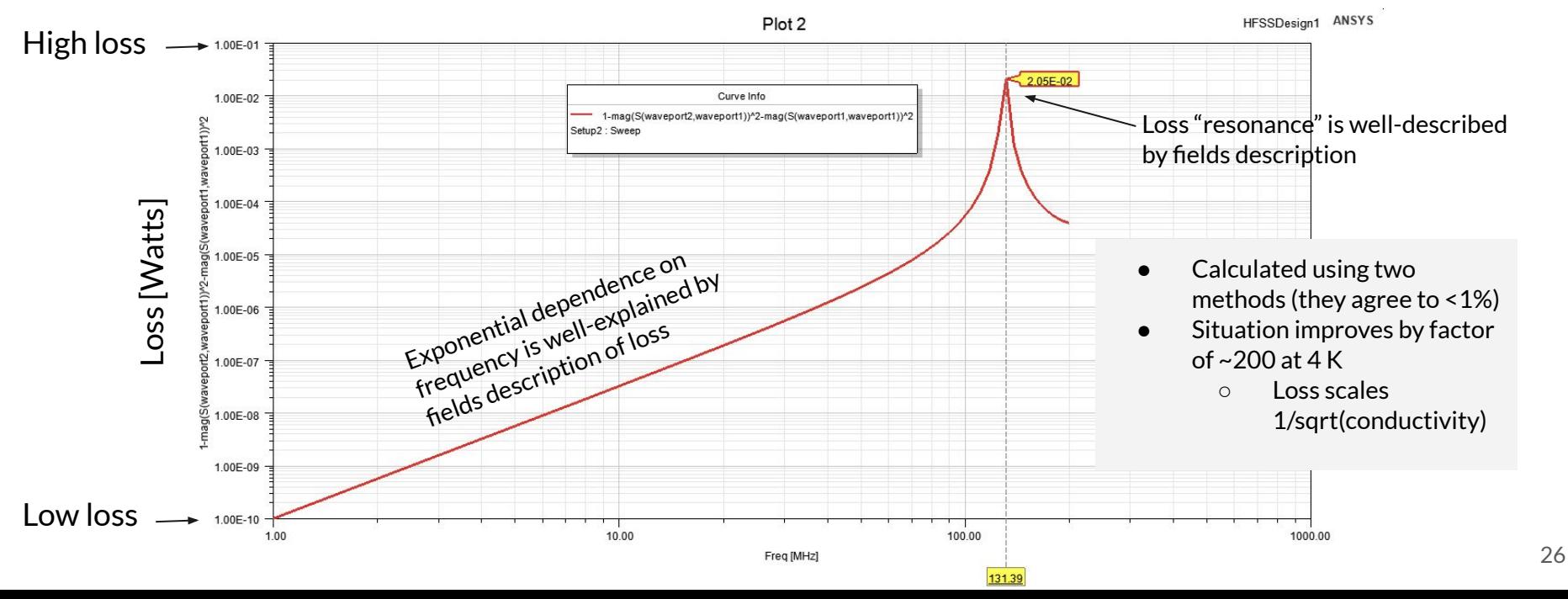

#### **Loss as a function of frequency (3 modes (TEM+2TE))**

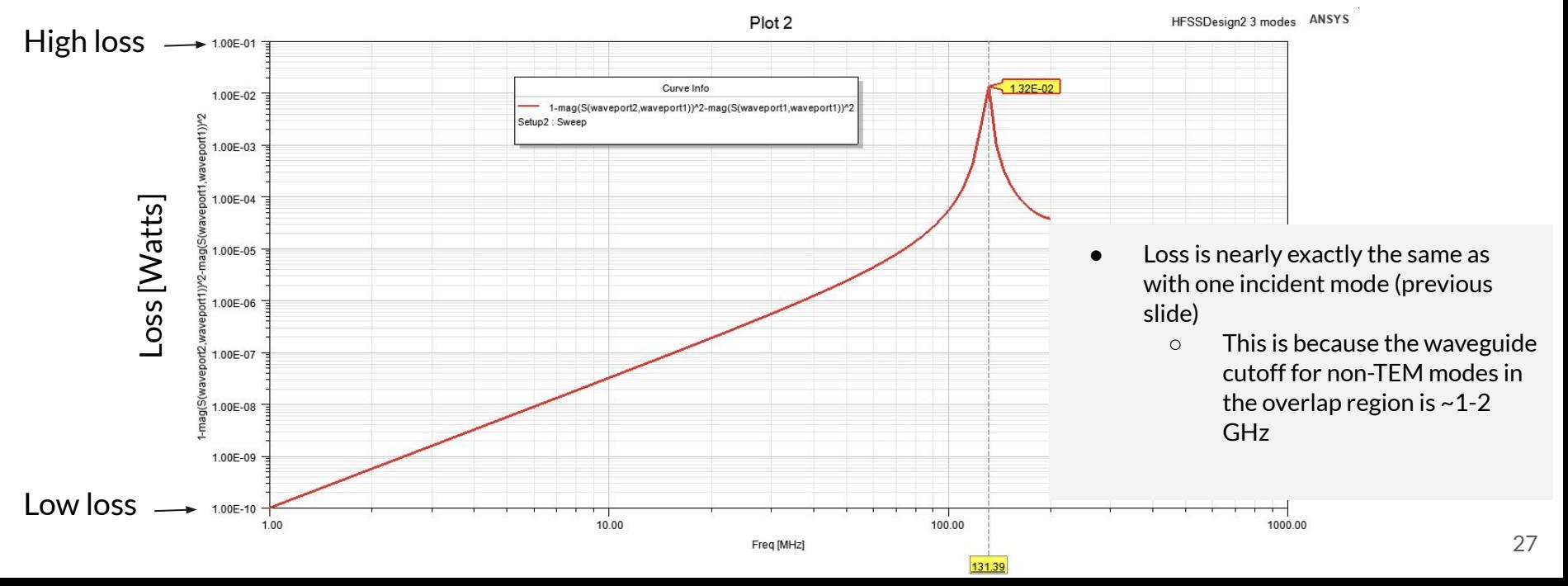

#### **Conclusions & Future work**

#### **Conclusions**

- $\bullet$  The parameter that most affects loss is  $\boldsymbol{g}_{\sf m}$ , the gap in the mandrel
	- Loss does not depend on ℓ, at least in simulation (may matter in real life (see "future work"))
	- $\circ$  Loss has weak dependence on w and  $g_{s}$
- $g_{m}$ =1 cm and  $g_{s}$ =0.5 cm have been chosen for the DM Radio 50 L version 0 dimensions.

#### Future Work

- I will incorporate pickup loop into simulations, and use this as source of power instead of waveports
	- Requires lumped elements (L, C, etc...) in HFSS
	- $\circ$  Find voltage/capacitance across various parts of the design (useful for DM Radio m^3)
	- This will allow me to incorporate the other gap in the sheath/mandrel
- More realistic mandrel
	- Insulators/dielectrics
- Parasitic resonance

### **Appendix**

**Contract Contract** 

#### **Field equations that determine loss**

For a rectangular waveguide with dimensions a, b, fields of the  $TE_{10}$  mode are

$$
H_z = H_0 \cos(\frac{\pi x}{a}) e^{i(kz - \omega t)}
$$
  
\n
$$
H_x = -\frac{ika}{\pi} H_0 \sin(\frac{\pi x}{a}) e^{i(kz - \omega t)}
$$
 (Jackson)  
\n
$$
E_y = \frac{i\omega a\mu}{\pi} H_0 \sin(\frac{\pi x}{a}) e^{i(kz - \omega t)}
$$

HFSS puts 1 W of time-averaged power on the waveport. Therefore we solve for  $\mathsf{H}_{_0}$  as follows:

$$
\begin{aligned} \mathbf{1} \mathbf{W} &= P = \frac{1}{2} \int_S \vec{E} \times \vec{H}^* \cdot d\vec{S} = \dots = \frac{1}{2} H_0^2 \frac{k a^2 \mu \omega}{\pi^2} \frac{a}{2} b \\ \Rightarrow H_0 &= \sqrt{(1W) \frac{4\pi^2}{ka^3 b \mu \omega}} \end{aligned}
$$

Power loss in a good conductor is given as follows:

$$
P_{\text{loss}} = \frac{1}{2\sigma\delta} \oint_C |\hat{n} \times H_t|^2 \qquad \text{(Jackson)}
$$

$$
\propto \frac{1}{\delta} H_0^2 \propto \frac{1}{k\sqrt{\omega}}
$$

#### **Rectangular waveguide - loss 1-100 MHz**

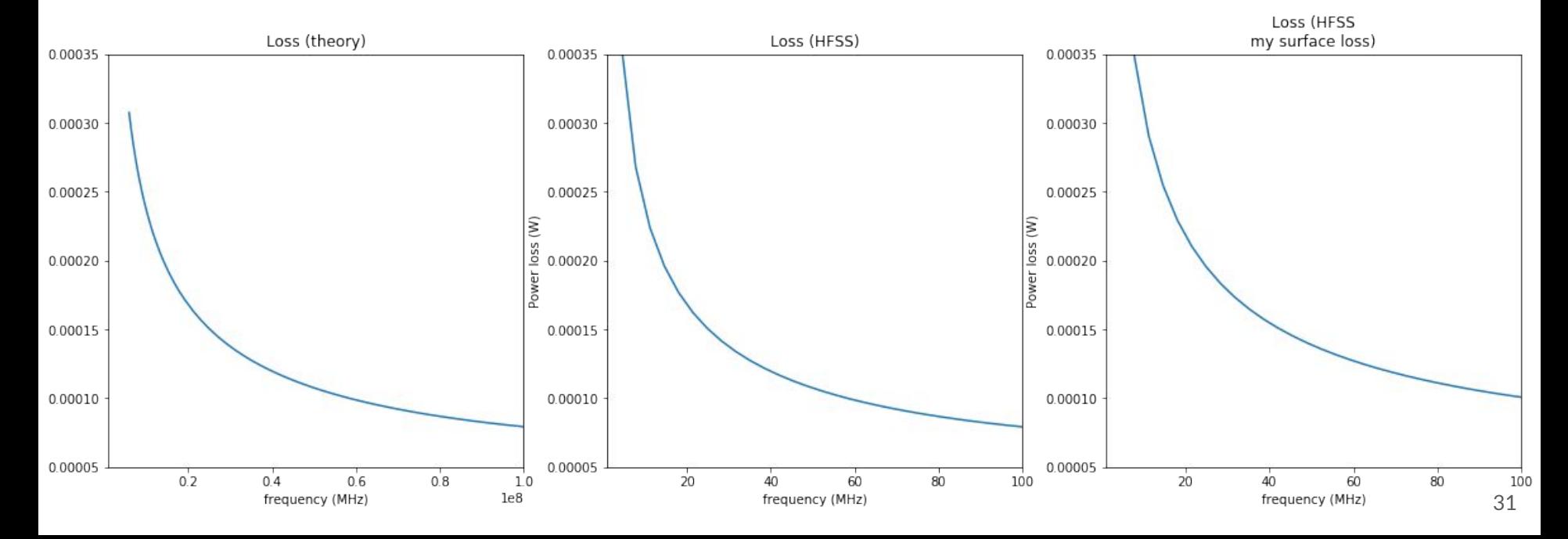

#### **Rectangular waveguide - loss 300-400 MHz**

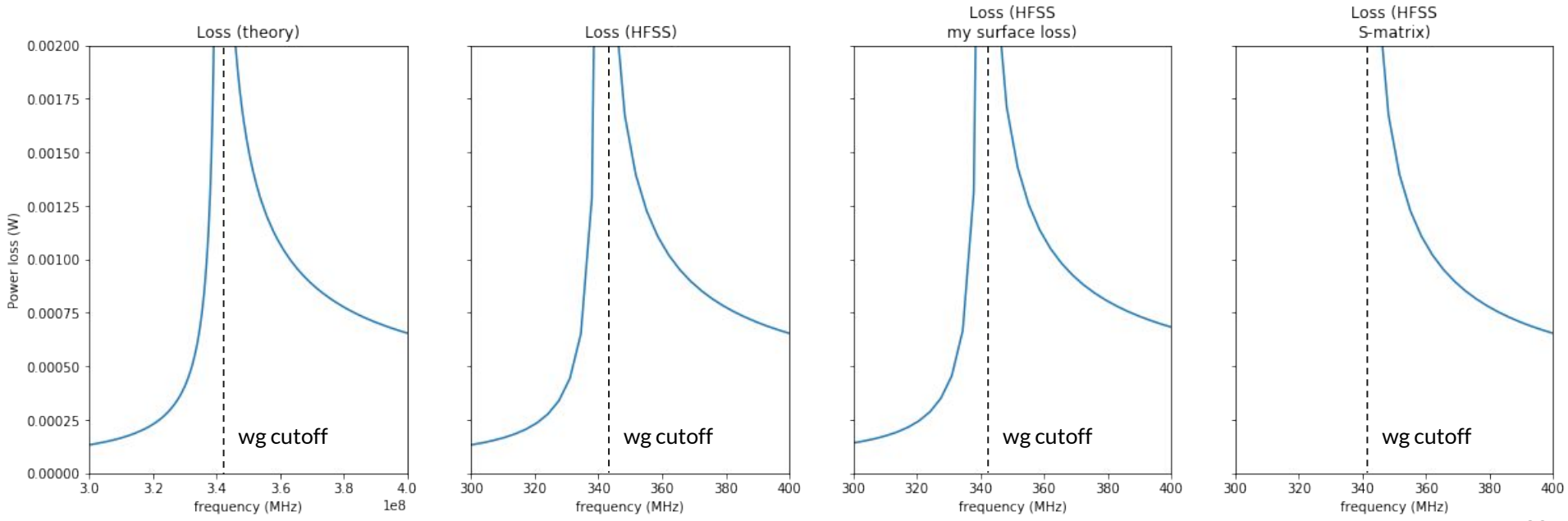

#### **Calculating loss in HFSS**

- $\bullet$  For a good conductor, one may calculate loss according to the surface impedance Z  $_{\rm s}$  = (1-i)/ $\sigma\delta$  with the following formula:
	- P<sub>loss</sub>= $\int (1/Z_s)^* |n \times H_t|^2$
- One may calculate loss in HFSS via a few methods:
	- $\circ$  1- $|S_{21}|^2$ - $|S_{11}|^2$ 
		- Only works for propagating modes (above cutoff frequency). I call this method **"S-matrix"**
	- Using HFSS internal fields calculator
		- "Surface\_loss\_density" (this is what the documentation suggests). **I simply call this method "HFSS"**
		- I can manually integrate the fields according to P<sub>loss</sub>=∬(1/Z<sub>s</sub>)\*|n×H<sub>t</sub>|<sup>2</sup>. **I call this "my surface loss"**

#### **Calculating loss in HFSS**

- **I examined the following three methods:** 
	- $\circ$  1- $|S_{21}|^2$ - $|S_{11}|^2$ 
		- Only works for propagating modes (above cutoff frequency)
	- "Surface\_loss\_density" (this is what the documentation suggests)
	- I can manually integrate the fields according to  $P_{loss} = f(1/Z_s)^*|n \times H_t|^2$
- lexamined two geometries:
	- Coax TEM mode
		- No cutoff frequency, so I tried all 3 above methods
	- Rectangular waveguide
		- Cutoff ~340 MHz, so below cutoff I can only use fields calculator methods below cutoff

#### **Coax - loss 1-30 MHz**

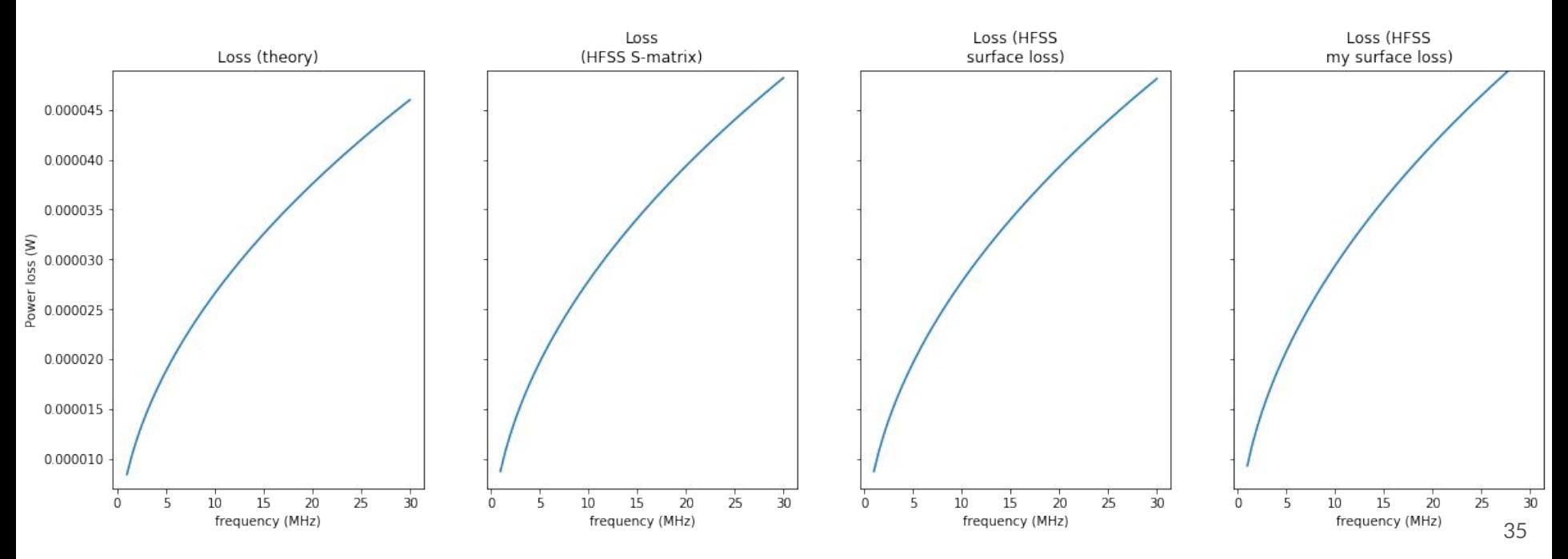

#### **Coax - loss (log log plots) 1-30 MHz**

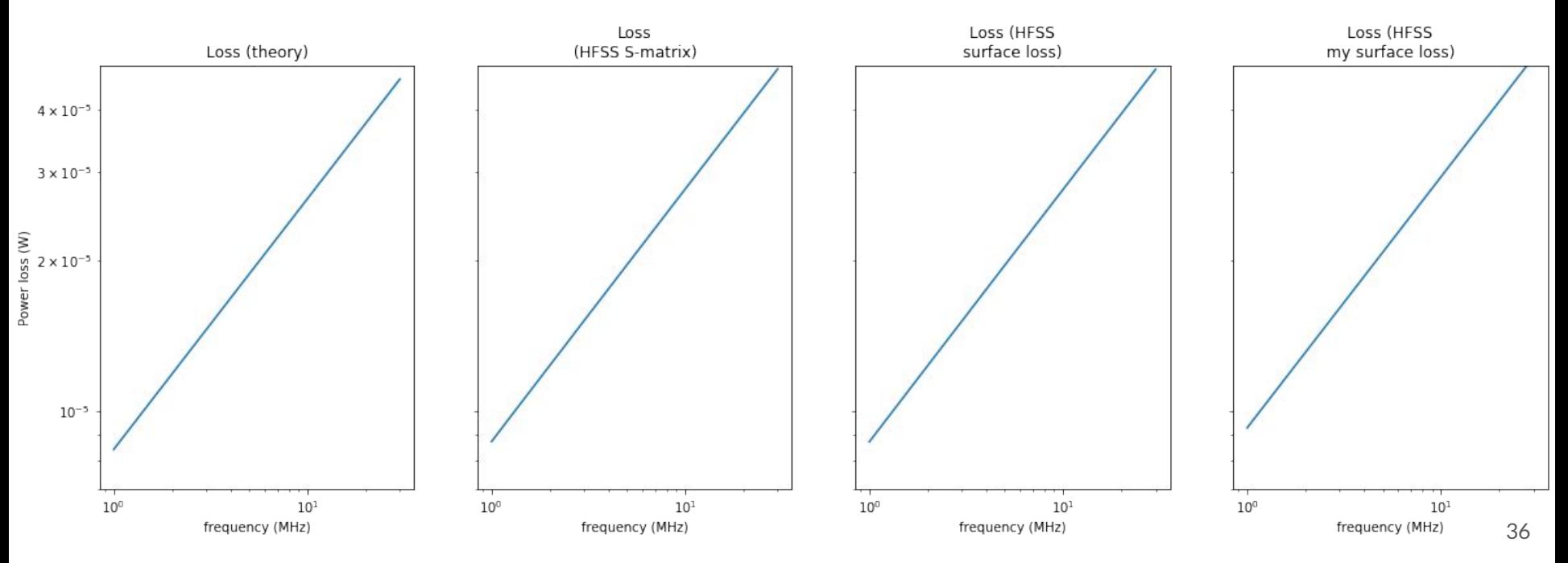

#### **Coax - Ratio to theory**

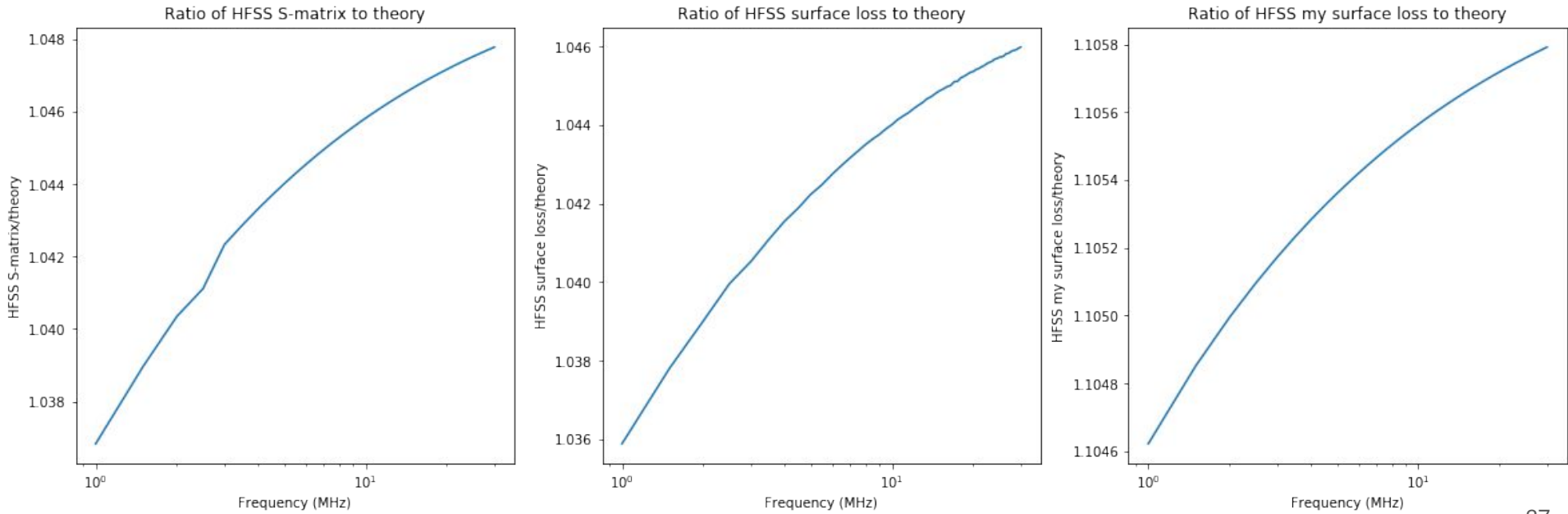

#### **Coax - conclusion**

- S-matrix method agrees to <5% (**good**)
- HFSS built-in "surface\_loss\_density" method agrees to <5% (**good**)
- My surface loss method agrees to <11% (**OK**)

#### **Rectangular waveguide - loss 1-100 MHz**

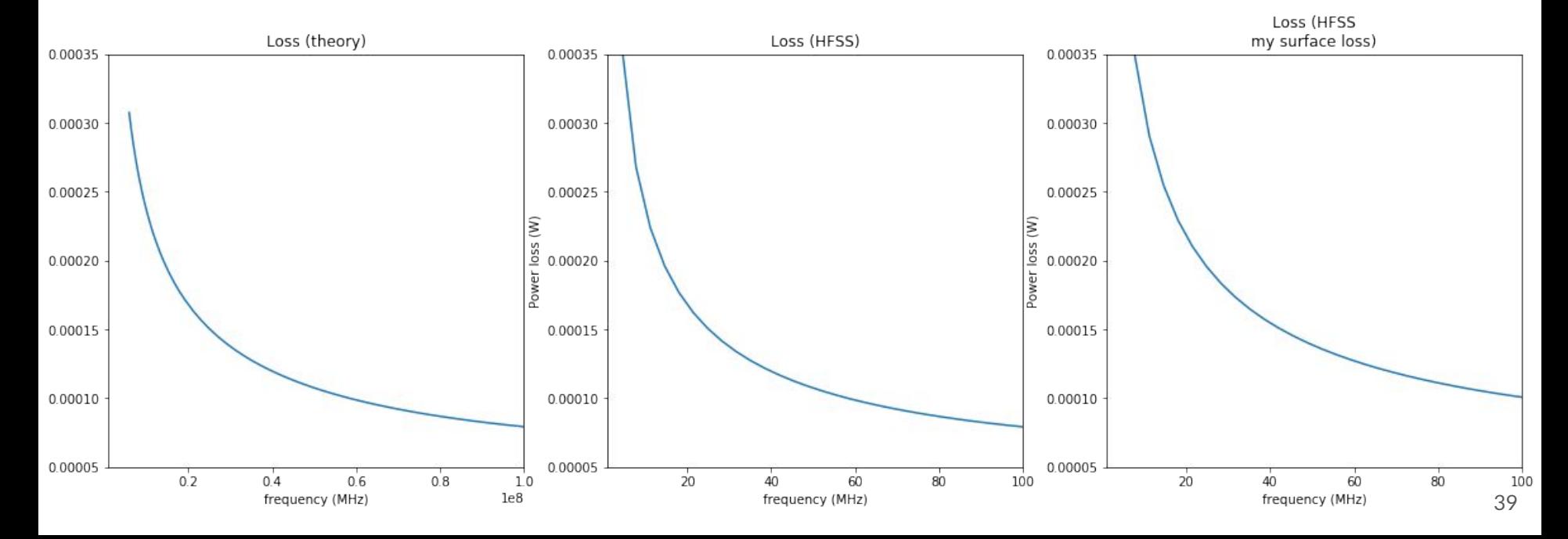

#### **Rectangular waveguide - ratio with theory 1-100 MHz**

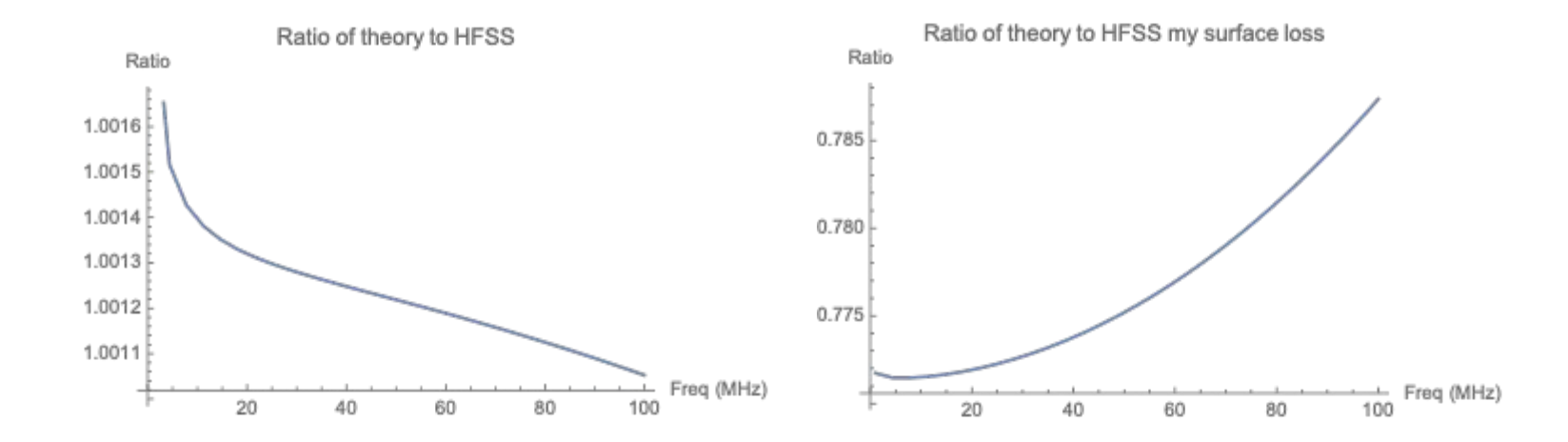

#### **Rectangular waveguide - loss 300-400 MHz**

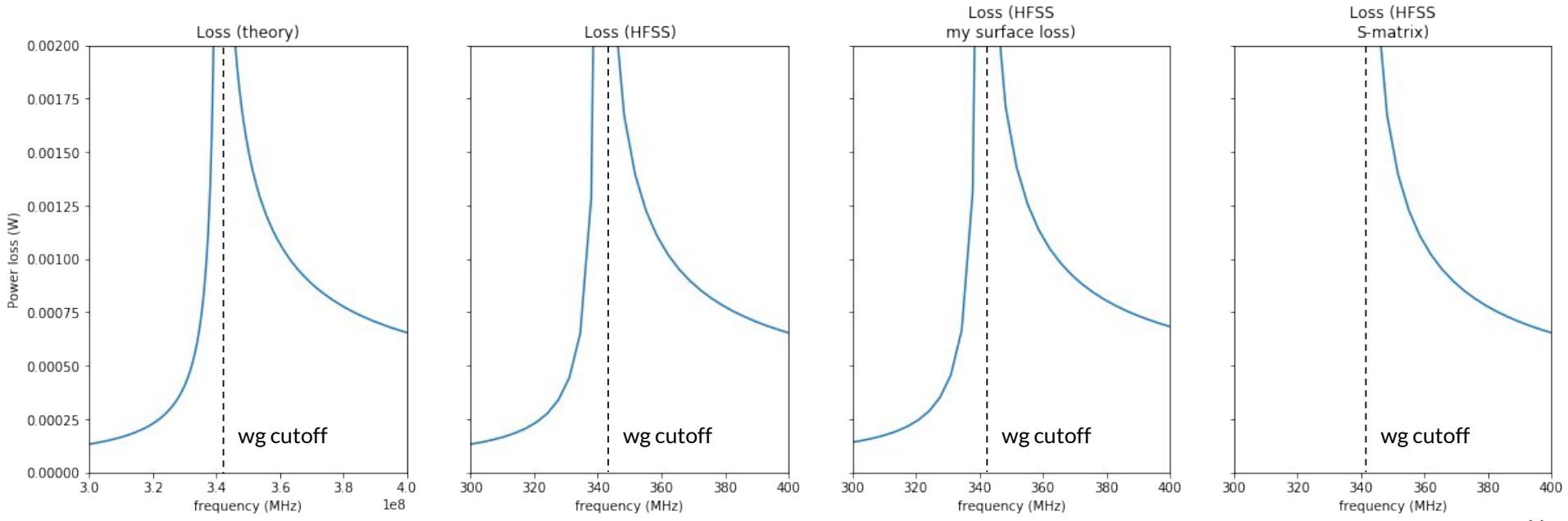

#### **Rectangular waveguide - ratio with theory 300-400 MHz**

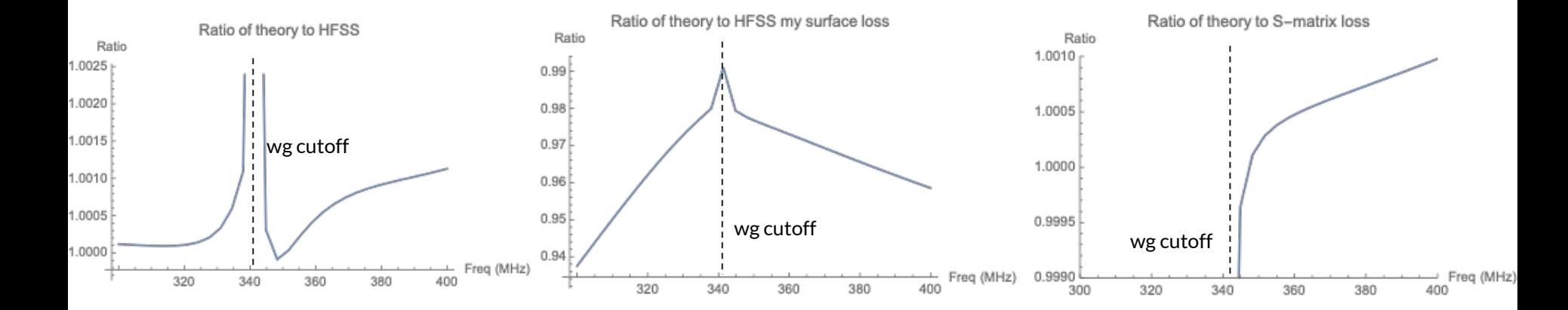

#### **Rectangular waveguide - conclusions**

- Above cutoff, S-matrix method agrees to <0.1% (**good**)
- HFSS built-in "surface\_loss\_density" method agrees to
	- <.2% at all frequency ranges (1-100 MHz & 300-400 MHz) (**good**)
- My surface loss method agrees to
	- <23% in 1-100 MHz range (**bad**)
	- <6% in 300-400 MHz range (**OK**)

**d?**

**Contract Contract Contract** 

## **Loss @10 MHz as a function of gs (x-axis) and d**

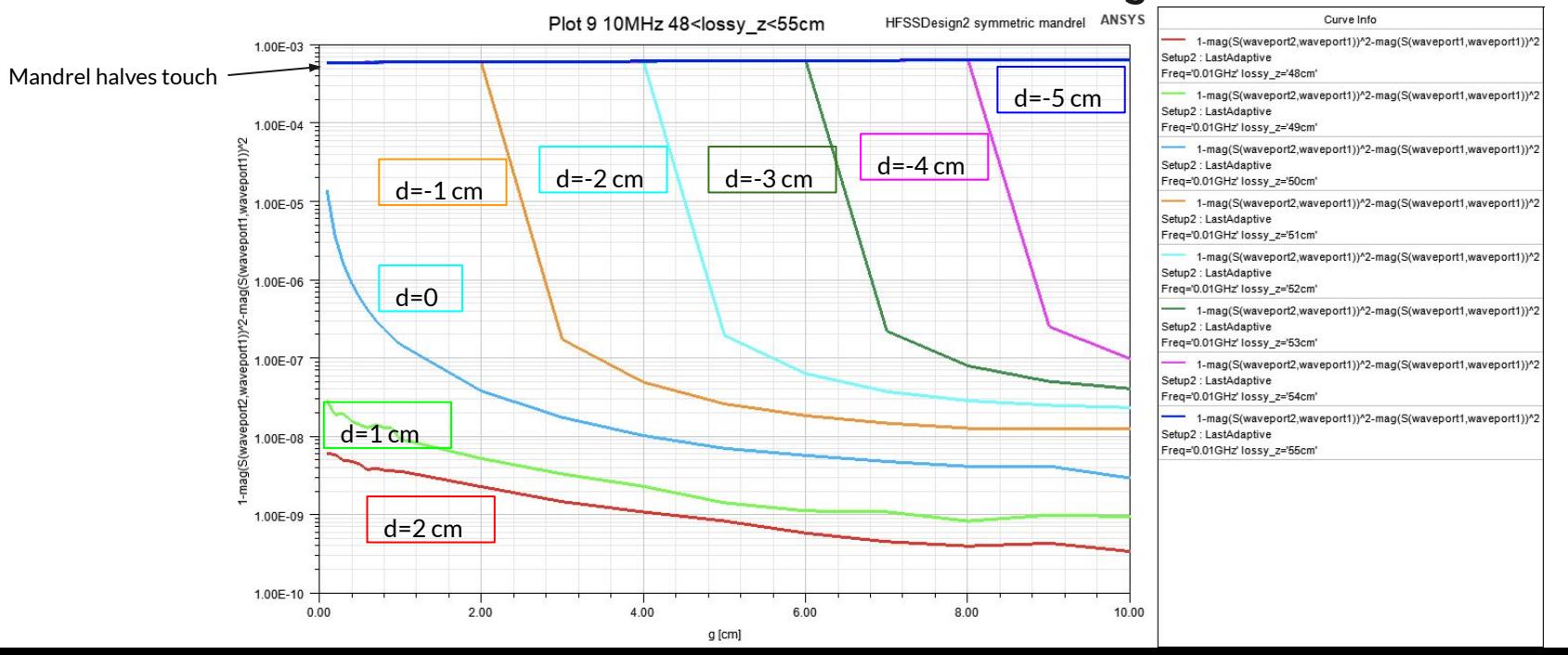

## **Loss @10 MHz as a function of g<sub>s</sub> and d (x-axis)**

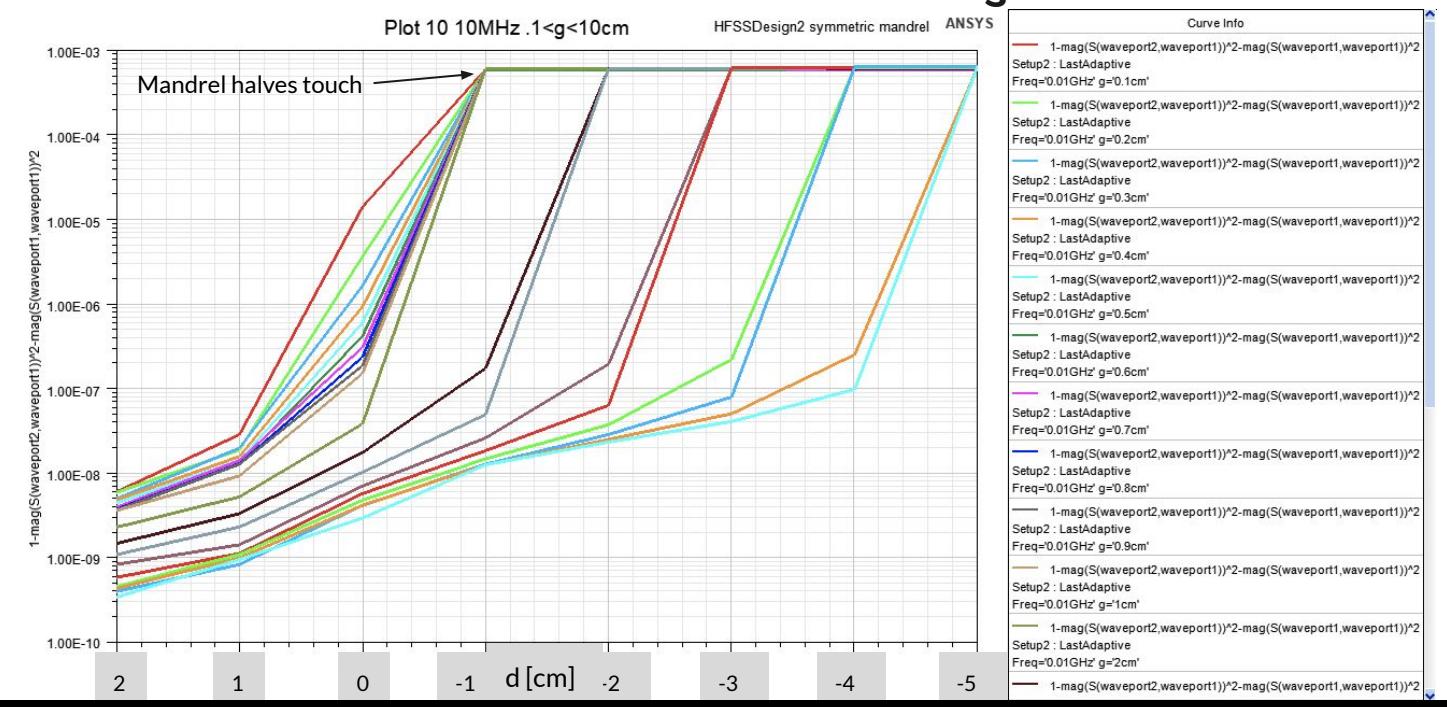

46

#### **Conductivity?**

#### **Loss as a function of conductivity: theoretical dependence on : P**∝**1/√**

- Loss comes from electric fields moving around electrons (in non-ferrite materials)
- For a wave incident upon a conductor, loss comes from the electric field and the electric field induced by a time-varying magnetic field (Faraday's law)
- In the quasi static limit, the loss from Faraday's law is dominant, so it suffices to consider induced electric fields/currents
- Jackson 5.18A and Jackson 8.1 provide a good way to find loss power loss in a conducting medium. Assuming a wave propagating in the z direction,

 $H_x(z,t) = H_0 e^{-z/\delta} \cos{(z/\delta - \omega t)} \qquad E_y(z,t) = \frac{1}{\sigma} \frac{dH_x}{dz} \qquad J_y = \sigma E_y \qquad \qquad P_{\text{loss}} = \frac{1}{2} \int \vec{J} \cdot \vec{E} = \frac{1}{2} \int \mu \omega H_0^2 e^{-2z/\delta}$ 

$$
\text{Skin depth: } \delta = \sqrt{\tfrac{2}{\omega\mu\sigma}} \qquad \qquad P_{\text{loss}} = \tfrac{1}{4}|H_0|^2\sqrt{\tfrac{\mu\omega}{2\sigma}} \, \Bigg|
$$

#### **Power loss as a function of conductivity at 10 MHz**

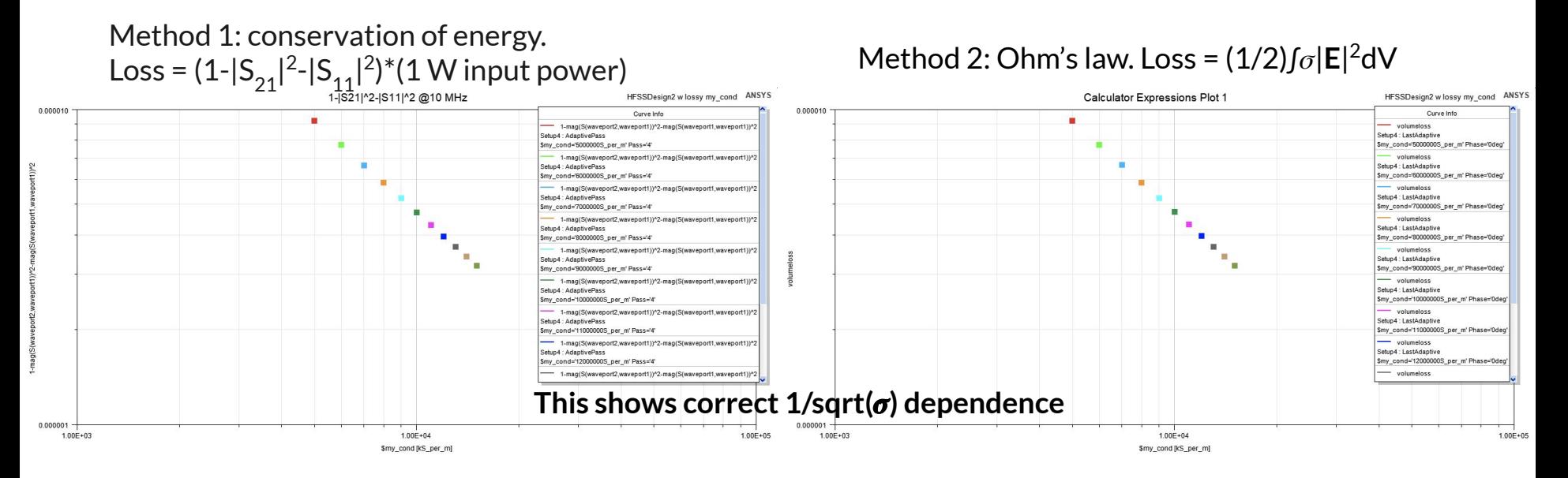

x-axis is conductivity of lossy material, not frequency!

#### **Perturbed cavity?**

## Loss as a function of frequency and  $g_s$  (g<sub>m</sub>=g<sub>s</sub>)

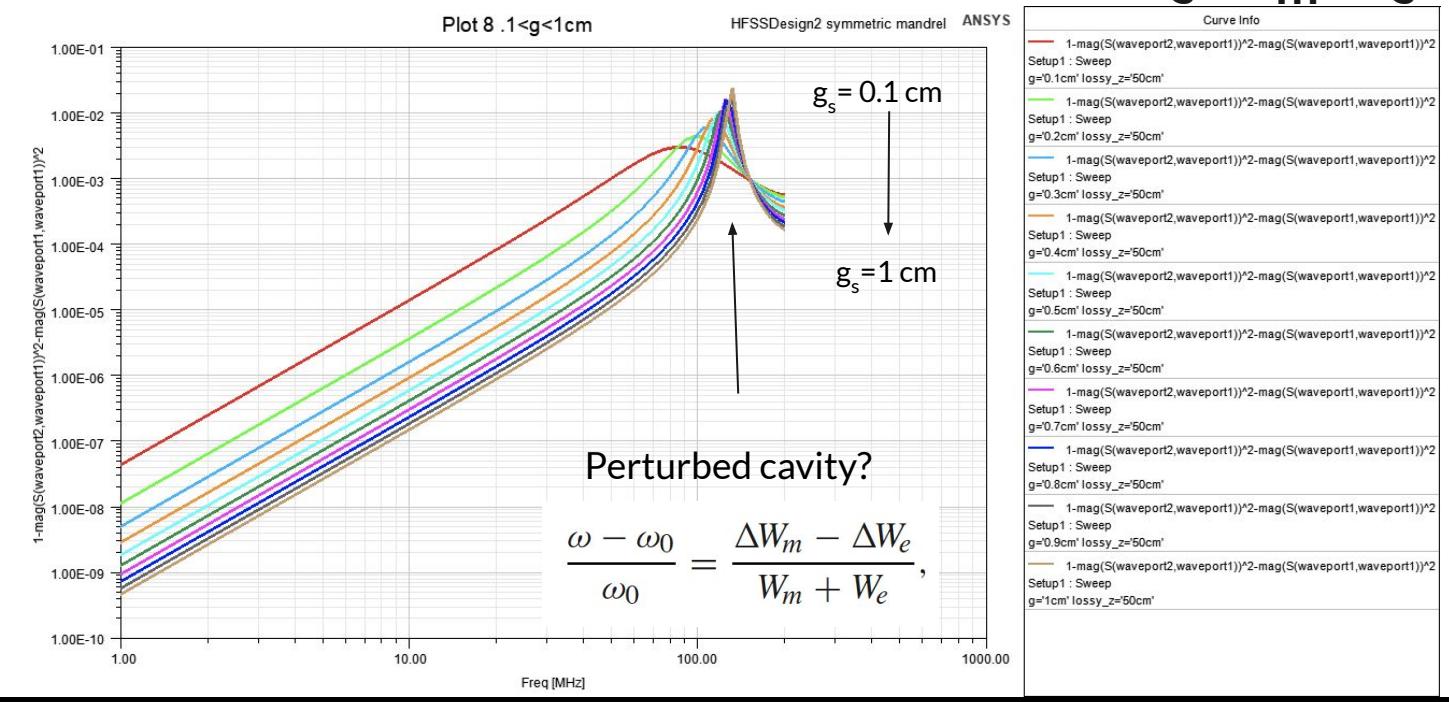

### **Whispering gallery?**

### **"Whispering gallery" modes**

● First theoretically described by Lord Rayleigh in 1896 to explain sound waves in the whispering gallery of St. Paul's Cathedral

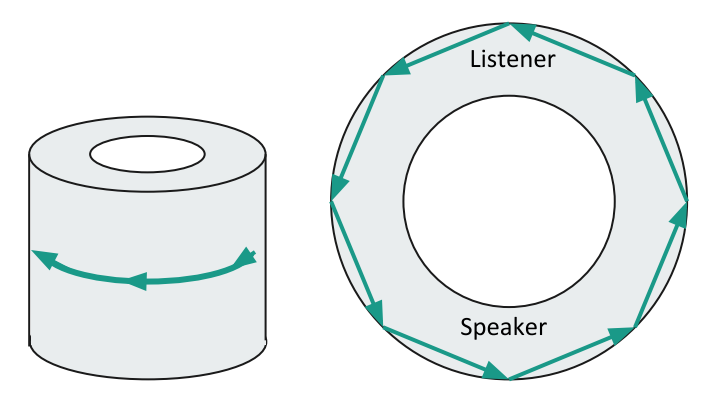

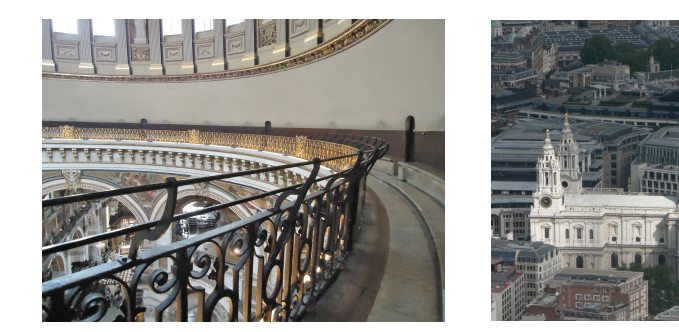

#### **Whispering gallery modes**

Lord Rayleigh, "The Theory of Sound, Vol.2", (1896); Phil. Mag. 20,1001 (1910); ibid. 27,100 (1914); Proc. Royal Institution of Great Britain, January, 1904.

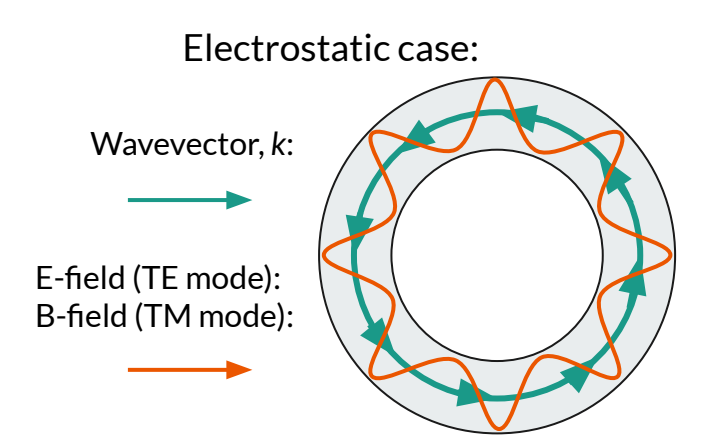

 $f_{np} = \omega_{np}/2\pi = 448 \ MHz, 673 \ MHz, 742 \ MHz, ...$ Prediction:

#### **Simulation in Ansys HFSS**

● Mode at **341 MHz** (TEM mode) (not whispering gallery)

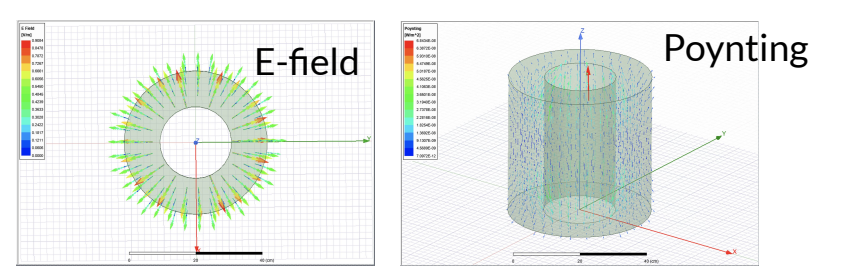

● 2X modes at **674 MHz** (TE mode)

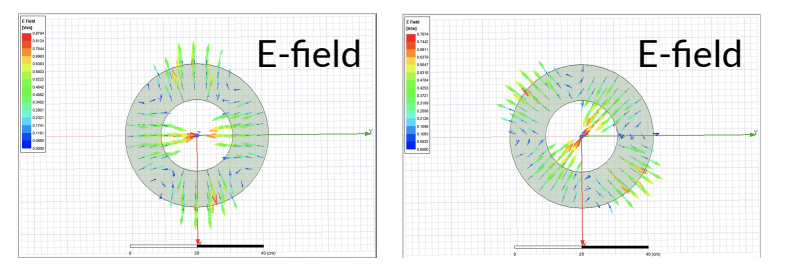

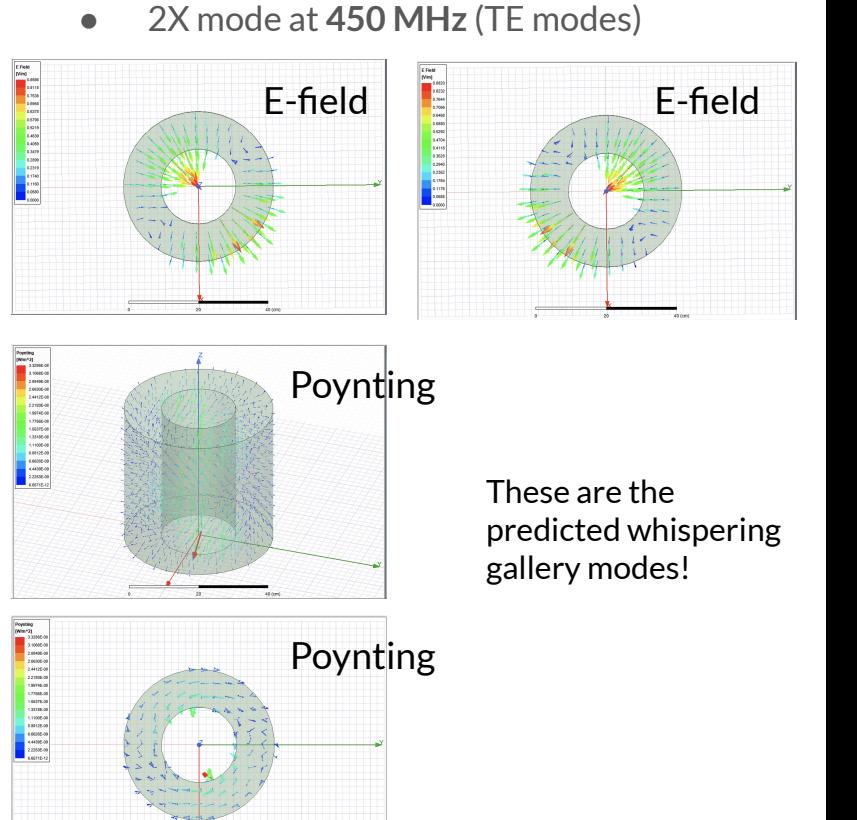